ANNEXURE-5 Release 14.7.2.0.0 Part No. F91681-01 December 2023

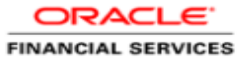

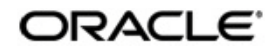

Annexure - 5 Oracle Financial Services Software Limited Oracle Park Off Western Express Highway Goregaon (East) Mumbai, Maharashtra 400 063 India Worldwide Inquiries: Phone: +91 22 6718 3000 Fax: +91 22 6718 3001 www.oracle.com/financialservices/

Copyright © 2019, 2024 Oracle and/or its affiliates. All rights reserved.

Oracle and Java are registered trademarks of Oracle and/or its affiliates. Other names may be trademarks of their respective owners.

U.S. GOVERNMENT END USERS: Oracle programs, including any operating system, integrated software, any programs installed on the hardware, and/or documentation, delivered to U.S. Government end users are commercial computer software pursuant to the applicable Federal Acquisition Regulation and agency-specific supplemental regulations. As such, use, duplication, disclosure, modification, and adaptation of the programs, including any operating system, integrated software, any programs installed on the hardware, and/or documentation, shall be subject to license terms and license restrictions applicable to the programs. No other rights are granted to the U.S. Government.

This software or hardware is developed for general use in a variety of information management applications. It is not developed or intended for use in any inherently dangerous applications, including applications that may create a risk of personal injury. If you use this software or hardware in dangerous applications, then you shall be responsible to take all appropriate failsafe, backup, redundancy, and other measures to ensure its safe use. Oracle Corporation and its affiliates disclaim any liability for any damages caused by use of this software or hardware in dangerous applications.

This software and related documentation are provided under a license agreement containing restrictions on use and disclosure and are protected by intellectual property laws. Except as expressly permitted in your license agreement or allowed by law, you may not use, copy, reproduce, translate, broadcast, modify, license, transmit, distribute, exhibit, perform, publish or display any part, in any form, or by any means. Reverse engineering, disassembly, or decompilation of this software, unless required by law for interoperability, is prohibited. The information contained herein is subject to change without notice and is not warranted to be error-free. If you find any errors, please report them to us in writing.

This software or hardware and documentation may provide access to or information on content, products and services from third parties. Oracle Corporation and its affiliates are not responsible for and expressly disclaim all warranties of any kind with respect to third-party content, products, and services. Oracle Corporation and its affiliates will not be responsible for any loss, costs, or damages incurred due to your access to or use of third-party content, products, or services.

# **Table of Contents**

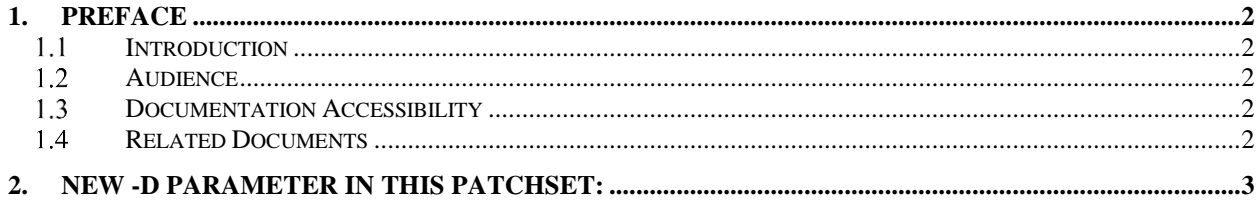

## **1. Preface**

### <span id="page-3-1"></span><span id="page-3-0"></span>1.1 Introduction

This guide would help you to set up environment variables for Plato, SMS, Common Core, Middle Office and OBCFPM.

### <span id="page-3-2"></span>**Audience**

This document is intended for webLogic admin or ops-web team who are responsible for installing the OFSS banking products.

#### <span id="page-3-3"></span> $1.3$ **Documentation Accessibility**

For information about Oracle's commitment to accessibility, visit the Oracle accessibility program website at [http://www.oracle.com/pls/topic/lookup?ctx=acc&id=docacc.](http://www.oracle.com/pls/topic/lookup?ctx=acc&id=docacc)

#### <span id="page-3-4"></span> $1.4$ **Related Documents**

- LDAP setup guide
- Oracle Banking Credit Facilities Process Management Pre Installation Guide
- Oracle Banking Credit Facilities Process Management Conductor Process Installation Guide
- Oracle Banking Credit Facilities Process Management Services Installation Guide
- Oracle Banking Credit Facilities Process Management User Interface Installation Guide
- Common Core Services Installation Guide
- Plato Infrastructure Services Installation Guide
- Security Management System Services Installation Guide
- SSL Setup Guide

### **2. -D Parameter**

<span id="page-4-0"></span>export USER\_MEM\_ARGS="-Xms512m -Xmx3500m" export JAVA\_HOME=/usr/java/jdk-11.0.14

JAVA\_OPTIONS="\${JAVA\_OPTIONS} -Dplato.services.config.port=7111 - Dplato.services.config.uri=https://IP-ADDRESS:7111 - Dconductor.properties=/scratch/app/config.properties -Dplato.conductor.prefer.ip=true - Dplato.jndi.resources.prefix=false - Dplato.service.logging.path=/scratch/work\_area/application/logs -Dplato.service.env=DEV" export JAVA\_OPTIONS;

JAVA\_OPTIONS="\${JAVA\_OPTIONS} -Dflyway.domain.placeholders.eureka.protocol=https" export JAVA\_OPTIONS; JAVA\_OPTIONS="\${JAVA\_OPTIONS} -

Dflyway.domain.placeholders.prefer.ip.address.enabled=false" export JAVA\_OPTIONS; JAVA\_OPTIONS="\${JAVA\_OPTIONS} -

Dflyway.domain.placeholders.nonsecure.port.enabled=false" export JAVA\_OPTIONS; JAVA\_OPTIONS="\${JAVA\_OPTIONS} -Dflyway.domain.placeholders.secure.port.enabled=true" export JAVA\_OPTIONS;

JAVA\_OPTIONS="\${JAVA\_OPTIONS} -Dflyway.domain.placeholders.cmc-documentservices.server.port=dummyTemp" export JAVA\_OPTIONS; JAVA\_OPTIONS="\${JAVA\_OPTIONS} -Dflyway.domain.placeholders.cmc-commentsservices.server.port=dummyTemp" export JAVA\_OPTIONS;

JAVA\_OPTIONS="\${JAVA\_OPTIONS} -Dflyway.domain.placeholders.plato-transportservice.server.port=7121" export JAVA\_OPTIONS;

JAVA\_OPTIONS="\${JAVA\_OPTIONS} -Dflyway.domain.placeholders.configservice.server.port=7121" export JAVA\_OPTIONS;

JAVA\_OPTIONS="\${JAVA\_OPTIONS} -

Dflyway.domain.placeholders.sequencegeneratorservice.server.port=7023" export JAVA\_OPTIONS;

JAVA\_OPTIONS="\${JAVA\_OPTIONS} -Dflyway.domain.placeholders.cmc-service-deprecationsvc.server.port=7021" export JAVA\_OPTIONS;

JAVA\_OPTIONS="\${JAVA\_OPTIONS} -Dflyway.domain.placeholders.processcodeservices.server.port=7023" export JAVA\_OPTIONS;

JAVA\_OPTIONS="\${JAVA\_OPTIONS} -Dflyway.domain.placeholders.kyccheckservices.server.port=7023" export JAVA\_OPTIONS;

JAVA\_OPTIONS="\${JAVA\_OPTIONS} -Dflyway.domain.placeholders.cmc-priorityservices.server.port=7023" export JAVA\_OPTIONS;

JAVA\_OPTIONS="\${JAVA\_OPTIONS} -Dflyway.domain.placeholders.obpy-businessprocessservices.server.port=7522" export JAVA\_OPTIONS;

JAVA\_OPTIONS="\${JAVA\_OPTIONS} -Dflyway.domain.placeholders.obpy-party-adapterservices.server.port=7522" export JAVA\_OPTIONS;

JAVA\_OPTIONS="\${JAVA\_OPTIONS} -Dflyway.domain.placeholders.obpy-party-corporate-viewservices.server.port=7522" export JAVA\_OPTIONS;

JAVA\_OPTIONS="\${JAVA\_OPTIONS} -Dflyway.domain.placeholders.obpy-party-handoffservices.server.port=7522" export JAVA\_OPTIONS;

JAVA\_OPTIONS="\${JAVA\_OPTIONS} -Dflyway.domain.placeholders.obpy-party-kycservices.server.port=7522" export JAVA\_OPTIONS;

JAVA\_OPTIONS="\${JAVA\_OPTIONS} -Dflyway.domain.placeholders.obpy-party-maintenanceservice.server.port=7522" export JAVA\_OPTIONS;

JAVA\_OPTIONS="\${JAVA\_OPTIONS} -Dflyway.domain.placeholders.obpy-party-publisherservices.server.port=7522" export JAVA\_OPTIONS;

JAVA\_OPTIONS="\${JAVA\_OPTIONS} -Dflyway.domain.placeholders.obpy-partyservices.server.port=7522" export JAVA\_OPTIONS;

JAVA\_OPTIONS="\${JAVA\_OPTIONS} -Dflyway.domain.placeholders.obpy-stageservices.server.port=7522" export JAVA\_OPTIONS;

JAVA\_OPTIONS="\${JAVA\_OPTIONS} -Dflyway.domain.placeholders.feed.upload.directory=DIR" export JAVA\_OPTIONS;

JAVA\_OPTIONS="\${JAVA\_OPTIONS} -

Dflyway.domain.placeholders.plato.feed.fss.filestore.protocol=tempVal" export JAVA\_OPTIONS; JAVA\_OPTIONS="\${JAVA\_OPTIONS} -

Dflyway.domain.placeholders.plato.feed.fss.filestore.host=tempVal" export JAVA\_OPTIONS; JAVA\_OPTIONS="\${JAVA\_OPTIONS} -

Dflyway.domain.placeholders.plato.feed.fss.filestore.port=tempVal" export JAVA\_OPTIONS; JAVA\_OPTIONS="\${JAVA\_OPTIONS} -

Dflyway.domain.placeholders.plato.feed.fss.filestore.contextRoot=tempVal" export JAVA\_OPTIONS;

JAVA\_OPTIONS="\${JAVA\_OPTIONS} -

Dflyway.domain.placeholders.plato.feed.fss.filestream.protocol=tempVal" export JAVA\_OPTIONS;

JAVA\_OPTIONS="\${JAVA\_OPTIONS} -

Dflyway.domain.placeholders.plato.feed.fss.filestream.host=tempVal" export JAVA\_OPTIONS; JAVA\_OPTIONS="\${JAVA\_OPTIONS} -

Dflyway.domain.placeholders.plato.feed.fss.filestream.port=tempVal" export JAVA\_OPTIONS; JAVA\_OPTIONS="\${JAVA\_OPTIONS} -

Dflyway.domain.placeholders.plato.feed.fss.filestream.contextRoot=tempVal" export JAVA\_OPTIONS;

JAVA\_OPTIONS="\${JAVA\_OPTIONS} -

Dflyway.domain.placeholders.plato.feed.fss.auth.bearerToken=tempVal" export JAVA\_OPTIONS; JAVA\_OPTIONS="\${JAVA\_OPTIONS} -

Dflyway.domain.placeholders.plato.feed.fss.par.upload.description=tempVal" export JAVA\_OPTIONS;

JAVA\_OPTIONS="\${JAVA\_OPTIONS} -

Dflyway.domain.placeholders.plato.feed.fss.par.storageDirective=tempVal" export JAVA\_OPTIONS;

JAVA\_OPTIONS="\${JAVA\_OPTIONS} -

Dflyway.domain.placeholders.plato.feed.fss.stripe.service.tag=tempVal" export JAVA\_OPTIONS;

JAVA\_OPTIONS="\${JAVA\_OPTIONS} -Dflyway.domain.placeholders.plato-transportservice.indi=tempVal" export JAVA\_OPTIONS;

JAVA\_OPTIONS="\${JAVA\_OPTIONS} -Dflyway.domain.placeholders.plato-transportservice.schemas=tempVal" export JAVA\_OPTIONS;

JAVA\_OPTIONS="\${JAVA\_OPTIONS} -Dflyway.domain.placeholders.plato-transportservice.transport.filePath=tempVal" export JAVA\_OPTIONS;

JAVA\_OPTIONS="\${JAVA\_OPTIONS} -

Dflyway.domain.placeholders.pswd.validation.flag=tempVal" export JAVA\_OPTIONS; JAVA\_OPTIONS="\${JAVA\_OPTIONS} -Dflyway.domain.placeholders.min.pswd.length=8" export JAVA\_OPTIONS;

JAVA\_OPTIONS="\${JAVA\_OPTIONS} -Dflyway.domain.placeholders.max.pswd.length=11" export JAVA\_OPTIONS;

JAVA\_OPTIONS="\${JAVA\_OPTIONS} -Dflyway.domain.placeholders.min.pswd.age=1" export JAVA\_OPTIONS;

JAVA\_OPTIONS="\${JAVA\_OPTIONS} -Dflyway.domain.placeholders.max.pswd.age=90" export JAVA\_OPTIONS;

JAVA\_OPTIONS="\${JAVA\_OPTIONS} -Dflyway.domain.placeholders.upper.char.flag=N" export JAVA\_OPTIONS;

JAVA\_OPTIONS="\${JAVA\_OPTIONS} -Dflyway.domain.placeholders.upper.char.count=2" export JAVA\_OPTIONS;

JAVA\_OPTIONS="\${JAVA\_OPTIONS} -Dflyway.domain.placeholders.lower.char.flag=Y" export JAVA\_OPTIONS;

JAVA\_OPTIONS="\${JAVA\_OPTIONS} -Dflyway.domain.placeholders.lower.char.count=2" export JAVA\_OPTIONS;

JAVA\_OPTIONS="\${JAVA\_OPTIONS} -Dflyway.domain.placeholders.special.char.flag=N" export JAVA\_OPTIONS;

JAVA\_OPTIONS="\${JAVA\_OPTIONS} -Dflyway.domain.placeholders.special.char.count=1" export JAVA\_OPTIONS;

JAVA\_OPTIONS="\${JAVA\_OPTIONS} -Dflyway.domain.placeholders.numeric.char.flag=Y" export JAVA\_OPTIONS;

JAVA\_OPTIONS="\${JAVA\_OPTIONS} -Dflyway.domain.placeholders.numeric.char.count=1" export JAVA\_OPTIONS;

JAVA\_OPTIONS="\${JAVA\_OPTIONS} -Dflyway.domain.placeholders.plato-feedref.jndi=tempVal" export JAVA\_OPTIONS;

JAVA\_OPTIONS="\${JAVA\_OPTIONS} -Dflyway.domain.placeholders.plato-feedref.server.port=7121" export JAVA\_OPTIONS;

JAVA\_OPTIONS="\${JAVA\_OPTIONS} -Dflyway.domain.placeholders.plato-feedref.username=tempVal" export JAVA\_OPTIONS;

JAVA\_OPTIONS="\${JAVA\_OPTIONS} -Dflyway.domain.placeholders.plato-feedref.password=tempVal" export JAVA\_OPTIONS;

JAVA\_OPTIONS="\${JAVA\_OPTIONS} -Dflyway.domain.placeholders.plato-feedref.jdbcUrl=tempVal" export JAVA\_OPTIONS;

JAVA\_OPTIONS="\${JAVA\_OPTIONS} -Dflyway.domain.placeholders.plato-feedref.schemas=tempVal" export JAVA\_OPTIONS;

JAVA\_OPTIONS="\${JAVA\_OPTIONS} -

Dflyway.domain.placeholders.opds.batch.partitionCount=tempVal" export JAVA\_OPTIONS; JAVA\_OPTIONS="\${JAVA\_OPTIONS} -

Dflyway.domain.placeholders.opds.batch.autoAddPartitions=tempVal" export JAVA\_OPTIONS; JAVA\_OPTIONS="\${JAVA\_OPTIONS} -

Dflyway.domain.placeholders.opds.batch.consumerGroupName=tempVal" export JAVA\_OPTIONS;

JAVA\_OPTIONS="\${JAVA\_OPTIONS} -

Dflyway.domain.placeholders.opds.batch.destinationTopic=tempVal" export JAVA\_OPTIONS;

JAVA\_OPTIONS="\${JAVA\_OPTIONS} -

Dflyway.domain.placeholders.flyway.platobatch.schemas=tempVal" export JAVA\_OPTIONS; JAVA\_OPTIONS="\${JAVA\_OPTIONS} -

Dflyway.domain.placeholders.flyway.platobatch.db.jndi=tempVal" export JAVA\_OPTIONS; JAVA\_OPTIONS="\${JAVA\_OPTIONS} -

Dflyway.domain.placeholders.flyway.platobatch.locations=db/migration/platobatch" export JAVA\_OPTIONS;

Dflyway.domain.placeholders.flyway.platobatch.ignoreMissingMigrations=true" export JAVA\_OPTIONS;

JAVA\_OPTIONS="\${JAVA\_OPTIONS} -

Dflyway.domain.placeholders.flyway.platobatch.outOfOrder=true" export JAVA\_OPTIONS; JAVA\_OPTIONS="\${JAVA\_OPTIONS} -

Dflyway.domain.placeholders.flyway.platobatch.placeholderReplacement=false" export JAVA\_OPTIONS;

JAVA\_OPTIONS="\${JAVA\_OPTIONS} -

Dflyway.domain.placeholders.platobatchflyway.enabled=true" export JAVA\_OPTIONS; JAVA\_OPTIONS="\${JAVA\_OPTIONS} -

Dflyway.domain.placeholders.flyway.platobatch.baselineOnMigrate=true" export JAVA\_OPTIONS;

JAVA\_OPTIONS="\${JAVA\_OPTIONS} -Dflyway.domain.placeholders.documentmanagementservices.server.port=7023" export JAVA\_OPTIONS;

JAVA\_OPTIONS="\${JAVA\_OPTIONS} -Dflyway-task=migrate" export JAVA\_OPTIONS; JAVA\_OPTIONS="\${JAVA\_OPTIONS} -Dflyway.enabled=true" export JAVA\_OPTIONS; JAVA\_OPTIONS="\${JAVA\_OPTIONS} -

Dflyway.domain.placeholders.plato.alerts.email.password=null" export JAVA\_OPTIONS; JAVA\_OPTIONS="\${JAVA\_OPTIONS} -

Dflyway.domain.placeholders.plato.alerts.email.userId=null" export JAVA\_OPTIONS; #JAVA\_OPTIONS="\${JAVA\_OPTIONS} -

Dflyway.domain.locations=db/migration/domain/plato,db/migration/domain/cmc,db/migration/dom ain/sms,db/migration/domain/moc,db/migration/domain/obcfpm" export JAVA\_OPTIONS; JAVA\_OPTIONS="\${JAVA\_OPTIONS} -

Dflyway.domain.locations=db/migration/domain/plato,db/migration/domain/sms,db/migration/dom ain/moc,db/migration/domain/obcfpm,db/migration/domain/cmc,db/migration/domain/obpy" export JAVA\_OPTIONS;

JAVA\_OPTIONS="\${JAVA\_OPTIONS} -Dflyway.domain.schemas=PLATO" export JAVA\_OPTIONS;

JAVA\_OPTIONS="\${JAVA\_OPTIONS} -Dplato-config.flyway.domain.schemas=PLATO" export JAVA\_OPTIONS;

JAVA\_OPTIONS="\${JAVA\_OPTIONS} -Dflyway.domain.baselineOnMigrate=true" export JAVA\_OPTIONS;

JAVA\_OPTIONS="\${JAVA\_OPTIONS} -Dflyway.domain.ignoreMissingMigrations=true" export JAVA\_OPTIONS;

JAVA\_OPTIONS="\${JAVA\_OPTIONS} -Dflyway.domain.outOfOrder=true" export JAVA\_OPTIONS;

JAVA\_OPTIONS="\${JAVA\_OPTIONS} -Dflyway.domain.db.jdbcUrl=jdbc:oracle:thin:@//DB-IPADDRESS:1522/PDB1910" export JAVA\_OPTIONS;

JAVA\_OPTIONS="\${JAVA\_OPTIONS} -Dflyway.domain.db.username=PLATO" export JAVA\_OPTIONS;

JAVA\_OPTIONS="\${JAVA\_OPTIONS} -Dflyway.domain.db.password=PLATO" export JAVA\_OPTIONS;

JAVA\_OPTIONS="\${JAVA\_OPTIONS} -Dflyway.domain.db.driver-class-

name=oracle.jdbc.driver.OracleDriver" export JAVA\_OPTIONS;

JAVA\_OPTIONS="\${JAVA\_OPTIONS} -Dflyway.domain.placeholders.obcfpm.obcfpm-documentservices.server.port=9989" export JAVA\_OPTIONS;

JAVA\_OPTIONS="\${JAVA\_OPTIONS} -Dflyway.domain.placeholders.obcfpm.obcfpm-documentservices.jndi=jdbc/CFPMDOC" export JAVA\_OPTIONS;

JAVA\_OPTIONS="\${JAVA\_OPTIONS} -Dflyway.domain.placeholders.obcfpm-documentservices.domain.db.schemas=CFPM\_DOCUMENT" export JAVA\_OPTIONS; JAVA\_OPTIONS="\${JAVA\_OPTIONS} -

Dflyway.domain.placeholders.screenclass.db.jndi=jdbc/CMNCORE" export JAVA\_OPTIONS;

Dflyway.domain.placeholders.txncontroller.db.jndi=jdbc/CMNCORE" export JAVA\_OPTIONS; JAVA\_OPTIONS="\${JAVA\_OPTIONS} -

Dflyway.domain.placeholders.platoui.db.jndi=jdbc/PLATO\_UI\_CONFIG" export JAVA\_OPTIONS; JAVA\_OPTIONS="\${JAVA\_OPTIONS} -

Dflyway.domain.placeholders.facilities.db.jndi=jdbc/CMNCORE" export JAVA\_OPTIONS;

JAVA\_OPTIONS="\${JAVA\_OPTIONS} -Dflyway.domain.placeholders.plato.db.jndi=jdbc/PLATO" export JAVA\_OPTIONS;

JAVA\_OPTIONS="\${JAVA\_OPTIONS} -Dflyway.domain.placeholders.sms.db.jndi=jdbc/sms" export JAVA\_OPTIONS;

JAVA\_OPTIONS="\${JAVA\_OPTIONS} -Dflyway.domain.placeholders.obcfpm.terms-conditionsservices.server.port=9131" export JAVA\_OPTIONS;

JAVA\_OPTIONS="\${JAVA\_OPTIONS} -Dflyway.domain.placeholders.obcfpm.credit-writeupservices.server.port=9123" export JAVA\_OPTIONS;

JAVA\_OPTIONS="\${JAVA\_OPTIONS} -Dflyway.domain.placeholders.obcfpm.writeup-categorymaintenance-services.server.port=9091" export JAVA\_OPTIONS;

JAVA\_OPTIONS="\${JAVA\_OPTIONS} -Dflyway.domain.placeholders.obcfpm.facility-categoryservices.server.port=9167" export JAVA\_OPTIONS;

JAVA\_OPTIONS="\${JAVA\_OPTIONS} -Dflyway.domain.placeholders.obcfpm.facility-templatemaintenance-services.server.port=9171" export JAVA\_OPTIONS;

JAVA\_OPTIONS="\${JAVA\_OPTIONS} -

Dflyway.domain.placeholders.obcfpm.creditWriteup.domain.db.schemas=CFPM\_WRITEUP" export JAVA\_OPTIONS;

JAVA\_OPTIONS="\${JAVA\_OPTIONS} -

Dflyway.domain.placeholders.obcfpm.termsConditions.domain.db.schemas=CFPM\_TERMSCON DITIONS" export JAVA\_OPTIONS;

JAVA\_OPTIONS="\${JAVA\_OPTIONS} -

Dflyway.domain.placeholders.plato.eventhub.kafka.brokers=10.40.152.59:909" export JAVA\_OPTIONS;

JAVA\_OPTIONS="\${JAVA\_OPTIONS} -

Dflyway.domain.placeholders.plato.eventhub.zk.nodes=10.40.152.59:909" export JAVA\_OPTIONS;

JAVA\_OPTIONS="\${JAVA\_OPTIONS} -Dflyway.domain.placeholders.checklistmanagementservices.jndi=jdbc/CMNCORE" export JAVA\_OPTIONS;

JAVA\_OPTIONS="\${JAVA\_OPTIONS} -Dflyway.domain.placeholders.cmc-checklistservices.indi=idbc/CMNCORE" export JAVA\_OPTIONS;

JAVA\_OPTIONS="\${JAVA\_OPTIONS} -Dflyway.domain.placeholders.plato-alerts-managementservices.jndi=jdbc/PLATOALERTS" export JAVA\_OPTIONS;

JAVA\_OPTIONS="\${JAVA\_OPTIONS} -Dflyway.domain.placeholders.plato-batch-

server.branchCode=temp\_Val" export JAVA\_OPTIONS;

JAVA\_OPTIONS="\${JAVA\_OPTIONS} -Dflyway.domain.placeholders.plato-batchserver.userId=temp\_Val" export JAVA\_OPTIONS;

JAVA\_OPTIONS="\${JAVA\_OPTIONS} -Dflyway.domain.placeholders.plato-feedservices.userId=temp\_Val" export JAVA\_OPTIONS;

JAVA\_OPTIONS="\${JAVA\_OPTIONS} -Dflyway.domain.placeholders.plato-feedservices.jndi=jdbc/PLATOFEED" export JAVA\_OPTIONS;

JAVA\_OPTIONS="\${JAVA\_OPTIONS} -Dflyway.domain.placeholders.api-

gateway.jndi=jdbc/PLATO\_SECURITY" export JAVA\_OPTIONS;

JAVA\_OPTIONS="\${JAVA\_OPTIONS} -Dflyway.domain.placeholders.plato-batch-

server.indi=idbc/PLATOBATCH" export JAVA\_OPTIONS;

JAVA\_OPTIONS="\${JAVA\_OPTIONS} -Dflyway.domain.placeholders.cmc.jndi=jdbc/CMNCORE" export JAVA\_OPTIONS;

JAVA\_OPTIONS="\${JAVA\_OPTIONS} -

Dflyway.domain.placeholders.cmncore.jndi=jdbc/CMNCORE" export JAVA\_OPTIONS: JAVA\_OPTIONS="\${JAVA\_OPTIONS} -

Dflyway.domain.placeholders.cmncore.db.jndi=jdbc/CMNCORE" export JAVA\_OPTIONS;

JAVA\_OPTIONS="\${JAVA\_OPTIONS} -Dflyway.domain.placeholders.plato-

config.indi=idbc/PLATO" export JAVA\_OPTIONS;

JAVA\_OPTIONS="\${JAVA\_OPTIONS} -Dflyway.domain.placeholders.sms.jndi=jdbc/sms" export JAVA\_OPTIONS;

JAVA\_OPTIONS="\${JAVA\_OPTIONS} -Dflyway.domain.placeholders.plato-uiconfig.jndi=jdbc/PLATO\_UI\_CONFIG" export JAVA\_OPTIONS;

JAVA\_OPTIONS="\${JAVA\_OPTIONS} -Dflyway.domain.placeholders.eureka.host=IP-ADDRESS" export JAVA\_OPTIONS;

JAVA\_OPTIONS="\${JAVA\_OPTIONS} -Dflyway.domain.placeholders.eureka.port=7114" export JAVA\_OPTIONS;

JAVA\_OPTIONS="\${JAVA\_OPTIONS} -Dflyway.domain.placeholderReplacement=true" export JAVA\_OPTIONS;

JAVA\_OPTIONS="\${JAVA\_OPTIONS} -Dflyway.domain.placeholders.zipkin.host=IP-ADDRESS" export JAVA\_OPTIONS;

JAVA\_OPTIONS="\${JAVA\_OPTIONS} -Dflyway.domain.placeholders.zipkin.port=7101" export JAVA\_OPTIONS;

JAVA\_OPTIONS="\${JAVA\_OPTIONS} -Dflyway.domain.placeholders.flyway-task=migrate" export JAVA\_OPTIONS;

JAVA\_OPTIONS="\${JAVA\_OPTIONS} -Dflyway.domain.placeholders.flyway.enabled=true" export JAVA\_OPTIONS;

JAVA\_OPTIONS="\${JAVA\_OPTIONS} -Dflyway.domain.placeholders.plato-discoveryservice.server.port=7120" export JAVA\_OPTIONS;

JAVA\_OPTIONS="\${JAVA\_OPTIONS} -Dflyway.domain.placeholders.plato-orchservice.server.port=7101" export JAVA\_OPTIONS;

JAVA\_OPTIONS="\${JAVA\_OPTIONS} -Dflyway.domain.placeholders.plato-feedservices.feed.upload.directory=DIR" export JAVA\_OPTIONS;

JAVA\_OPTIONS="\${JAVA\_OPTIONS} -Dflyway.domain.placeholders.plato-feedservices.server.port=7121" export JAVA\_OPTIONS;

JAVA\_OPTIONS="\${JAVA\_OPTIONS} -Dflyway.domain.placeholders.plato-

config.username=PLATO" export JAVA\_OPTIONS;

JAVA\_OPTIONS="\${JAVA\_OPTIONS} -Dflyway.domain.placeholders.platoconfig.password=PLATO" export JAVA\_OPTIONS;

JAVA\_OPTIONS="\${JAVA\_OPTIONS} -Dflyway.domain.placeholders.platoconfig.jdbcUrl=jdbc:oracle:thin:@//DB-IPADDRESS:1522/PDB1910" export JAVA\_OPTIONS;

JAVA\_OPTIONS="\${JAVA\_OPTIONS} -

Dflyway.domain.placeholders.driver.className=oracle.jdbc.driver.OracleDriver" export JAVA\_OPTIONS;

JAVA\_OPTIONS="\${JAVA\_OPTIONS} -Dflyway.domain.placeholders.platoconfig.schemas=PLATO" export JAVA\_OPTIONS;

JAVA\_OPTIONS="\${JAVA\_OPTIONS} -

Dflyway.domain.placeholders.flyway.plato.schema=PLATO" export JAVA\_OPTIONS; JAVA\_OPTIONS="\${JAVA\_OPTIONS} -Dflyway.domain.placeholders.sms.username=SMS"

export JAVA\_OPTIONS;

JAVA\_OPTIONS="\${JAVA\_OPTIONS} -Dflyway.domain.placeholders.sms.password=SMS" export JAVA\_OPTIONS;

JAVA\_OPTIONS="\${JAVA\_OPTIONS} -

Dflyway.domain.placeholders.sms.jdbcUrl=jdbc:oracle:thin:@//DB-IPADDRESS:1522/PDB1910" export JAVA\_OPTIONS;

JAVA\_OPTIONS="\${JAVA\_OPTIONS} -Dflyway.domain.placeholders.sms.schemas=SMS" export JAVA\_OPTIONS;

JAVA\_OPTIONS="\${JAVA\_OPTIONS} -Dflyway.domain.placeholders.flyway.sms.schema=SMS" export JAVA\_OPTIONS;

JAVA\_OPTIONS="\${JAVA\_OPTIONS} -Dflyway.domain.placeholders.obcfpm.collateralpoolservices.server.port=9103" export JAVA\_OPTIONS;

JAVA\_OPTIONS="\${JAVA\_OPTIONS} - Dflyway.domain.placeholders.obcfpm.collateralpool.username=CFPM\_COLLATERALPOOL" export JAVA\_OPTIONS; JAVA\_OPTIONS="\${JAVA\_OPTIONS} - Dflyway.domain.placeholders.obcfpm.collateralpool.password=CFPM\_COLLATERALPOOL" export JAVA\_OPTIONS; JAVA\_OPTIONS="\${JAVA\_OPTIONS} - Dflyway.domain.placeholders.obcfpm.collateralpool.jdbcUrl=jdbc:oracle:thin:@//DB-IPADDRESS:1522/PDB1910" export JAVA\_OPTIONS; JAVA\_OPTIONS="\${JAVA\_OPTIONS} - Dflyway.domain.placeholders.obcfpm.collateralpool.schemas=CFPM\_COLLATERALPOOL" export JAVA\_OPTIONS; export JAVA\_OPTIONS; JAVA\_OPTIONS="\${JAVA\_OPTIONS} - Dflyway.domain.placeholders.platoui.username=PLATOUI" export JAVA\_OPTIONS; export JAVA\_OPTIONS; JAVA\_OPTIONS="\${JAVA\_OPTIONS} - Dflyway.domain.placeholders.platoui.password=PLATOUI" export JAVA\_OPTIONS; JAVA\_OPTIONS="\${JAVA\_OPTIONS} - Dflyway.domain.placeholders.platoui.jdbcUrl=jdbc:oracle:thin:@//DB-IPADDRESS:1522/PDB1910" export JAVA\_OPTIONS; JAVA\_OPTIONS="\${JAVA\_OPTIONS} - Dflyway.domain.placeholders.platoui.schemas=PLATOUI" export JAVA\_OPTIONS; JAVA\_OPTIONS="\${JAVA\_OPTIONS} -Dflyway.domain.placeholders.obcfpm.exceptionservices.server.port=9099" export JAVA\_OPTIONS; JAVA\_OPTIONS="\${JAVA\_OPTIONS} - Dflyway.domain.placeholders.obcfpm.fcubs.externalSource=EXTSYS" export JAVA\_OPTIONS; JAVA\_OPTIONS="\${JAVA\_OPTIONS} - Dflyway.domain.placeholders.obcfpm.fcubs.externaluserId=OBCFPM1" export JAVA\_OPTIONS; JAVA\_OPTIONS="\${JAVA\_OPTIONS} - Dflyway.domain.placeholders.obcfpm.elcm.limitsValidLinesURL=http://IP-ADDRESS:7009/FCUBS-ELCMWeb/ElValidLimitService" export JAVA\_OPTIONS; JAVA\_OPTIONS="\${JAVA\_OPTIONS} - Dflyway.domain.placeholders.obcfpm.elcm.earmarkURL=http://IP-ADDRESS:7009/FCUBS-ELCMWeb/ELFacilityBlockService" export JAVA\_OPTIONS; JAVA\_OPTIONS="\${JAVA\_OPTIONS} - Dflyway.domain.placeholders.obcfpm.elcm.facilityURL=http://IP-ADDRESS:7009/FCUBS-ELCMWeb/ELFacilityService" export JAVA\_OPTIONS; JAVA\_OPTIONS="\${JAVA\_OPTIONS} - Dflyway.domain.placeholders.obcfpm.exception.username=CFPM\_EXCEPTION" export JAVA\_OPTIONS; JAVA\_OPTIONS="\${JAVA\_OPTIONS} - Dflyway.domain.placeholders.obcfpm.exception.password=CFPM\_EXCEPTION" export JAVA\_OPTIONS; JAVA\_OPTIONS="\${JAVA\_OPTIONS} - Dflyway.domain.placeholders.obcfpm.exception.jdbcUrl=jdbc:oracle:thin:@//DB-IPADDRESS:1522/PDB1910"

export JAVA\_OPTIONS; JAVA\_OPTIONS="\${JAVA\_OPTIONS} - Dflyway.domain.placeholders.obcfpm.exception.schemas=CFPM\_EXCEPTION" export JAVA\_OPTIONS; JAVA\_OPTIONS="\${JAVA\_OPTIONS} -Dflyway.domain.placeholders.obcfpm.facilityservices.server.port=9081" export JAVA\_OPTIONS; JAVA\_OPTIONS="\${JAVA\_OPTIONS} - Dflyway.domain.placeholders.obcfpm.facility.username=CFPM\_FACILITY" export JAVA\_OPTIONS; JAVA\_OPTIONS="\${JAVA\_OPTIONS} - Dflyway.domain.placeholders.obcfpm.facility.password=CFPM\_FACILITY" export JAVA\_OPTIONS; JAVA\_OPTIONS="\${JAVA\_OPTIONS} - Dflyway.domain.placeholders.obcfpm.facility.jdbcUrl=jdbc:oracle:thin:@//DB-IPADDRESS:1522/PDB1910" export JAVA\_OPTIONS; JAVA\_OPTIONS="\${JAVA\_OPTIONS} - Dflyway.domain.placeholders.obcfpm.facility.schemas=CFPM\_FACILITY" export JAVA\_OPTIONS; JAVA\_OPTIONS="\${JAVA\_OPTIONS} -Dflyway.domain.placeholders.obcfpm.facility-partysummary-services.server.port=9095" export JAVA\_OPTIONS; JAVA\_OPTIONS="\${JAVA\_OPTIONS} - Dflyway.domain.placeholders.obcfpm.facilityPartySummary.username=CFPM\_FACILITY" export JAVA\_OPTIONS; JAVA\_OPTIONS="\${JAVA\_OPTIONS} - Dflyway.domain.placeholders.obcfpm.facilityPartySummary.password=CFPM\_FACILITY" export JAVA\_OPTIONS; JAVA\_OPTIONS="\${JAVA\_OPTIONS} - Dflyway.domain.placeholders.obcfpm.facilityPartySummary.jdbcUrl=jdbc:oracle:thin:@//DB-IPADDRESS:1522/PDB1910" export JAVA\_OPTIONS; JAVA\_OPTIONS="\${JAVA\_OPTIONS} - Dflyway.domain.placeholders.obcfpm.facilityPartySummary.schemas=CFPM\_FACILITY" export JAVA\_OPTIONS; JAVA\_OPTIONS="\${JAVA\_OPTIONS} -Dflyway.domain.placeholders.obcfpm.handOffservices.server.port=9085" export JAVA\_OPTIONS; JAVA\_OPTIONS="\${JAVA\_OPTIONS} - Dflyway.domain.placeholders.obcfpm.elcm.collateralHandOffUrl=http://IP-ADDRESS:7009/FCUBS-ELCMWeb/ELCollteralService?WSDL" export JAVA\_OPTIONS; JAVA\_OPTIONS="\${JAVA\_OPTIONS} - Dflyway.domain.placeholders.obcfpm.fcubs.customerHandOffUrl=http://IP-ADDRESS:7023/FCUBSCustomerService/FCUBSCustomerService?WSDL" export JAVA\_OPTIONS; JAVA\_OPTIONS="\${JAVA\_OPTIONS} - Dflyway.domain.placeholders.obcfpm.elcm.collateralPoolUrl=http://IP-ADDRESS:7430/FCUBS-ELCMWeb/ELPoolService" export JAVA\_OPTIONS; JAVA\_OPTIONS="\${JAVA\_OPTIONS} - Dflyway.domain.placeholders.obcfpm.elcm.liabilityHandOffUrl=http://IP-ADDRESS:7009/FCUBS-ELCMWeb/ELLiabilityService?WSDL" export JAVA\_OPTIONS;

JAVA\_OPTIONS="\${JAVA\_OPTIONS} - Dflyway.domain.placeholders.obcfpm.elcm.facilityHandOffUrl=http://IP-ADDRESS:7009/FCUBS-ELCMWeb/ELFacilityService?wsdl" export JAVA\_OPTIONS; JAVA\_OPTIONS="\${JAVA\_OPTIONS} - Dflyway.domain.placeholders.obcfpm.elcm.cvntHandOffParentUrl=http://IP-ADDRESS:7009/FCUBS-ELCMWeb" export JAVA\_OPTIONS; JAVA\_OPTIONS="\${JAVA\_OPTIONS} - Dflyway.domain.placeholders.obcfpm.elcm.cvntHandOffUrl=http://IP-ADDRESS:7009/FCUBS-ELCMWeb/ELCollteralService?wsdl" export JAVA\_OPTIONS; JAVA\_OPTIONS="\${JAVA\_OPTIONS} - Dflyway.domain.placeholders.obcfpm.cvntLinkageGetEndpoint=https://COVENANT-SERVICES/covenant-services/web/v1/linkage/final/{linkageEntityId}/{linkageType}" export JAVA\_OPTIONS; JAVA\_OPTIONS="\${JAVA\_OPTIONS} - Dflyway.domain.placeholders.obcfpm.cvntInstMainGetEndpoint=https://COVENANT-SERVICES/covenant-services/web/v1/instance/final/{instanceId}" export JAVA\_OPTIONS; JAVA\_OPTIONS="\${JAVA\_OPTIONS} - Dflyway.domain.placeholders.obcfpm.handOff.elcmProductVersion=14.4" export JAVA\_OPTIONS; JAVA\_OPTIONS="\${JAVA\_OPTIONS} - Dflyway.domain.placeholders.obcfpm.handOff.fcubsProductVersion=14.4" export JAVA\_OPTIONS; JAVA\_OPTIONS="\${JAVA\_OPTIONS} - Dflyway.domain.placeholders.obcfpm.handOff.username=CFPM\_COLLATERAL" export JAVA\_OPTIONS; JAVA\_OPTIONS="\${JAVA\_OPTIONS} - Dflyway.domain.placeholders.obcfpm.handOff.password=CFPM\_COLLATERAL" export JAVA\_OPTIONS; JAVA\_OPTIONS="\${JAVA\_OPTIONS} - Dflyway.domain.placeholders.obcfpm.handOff.jdbcUrl=jdbc:oracle:thin:@//DB-IPADDRESS:1522/PDB1910" export JAVA\_OPTIONS; JAVA\_OPTIONS="\${JAVA\_OPTIONS} - Dflyway.domain.placeholders.obcfpm.handOff.schemas=CFPM\_COLLATERAL" export JAVA\_OPTIONS; JAVA\_OPTIONS="\${JAVA\_OPTIONS} -Dflyway.domain.placeholders.obcfpm.liabilityservices.server.port=9111" export JAVA\_OPTIONS; JAVA\_OPTIONS="\${JAVA\_OPTIONS} - Dflyway.domain.placeholders.obcfpm.liability.username=CFPM\_LIABILITY" export JAVA\_OPTIONS; JAVA\_OPTIONS="\${JAVA\_OPTIONS} - Dflyway.domain.placeholders.obcfpm.liability.password=CFPM\_LIABILITY" export JAVA\_OPTIONS; JAVA\_OPTIONS="\${JAVA\_OPTIONS} - Dflyway.domain.placeholders.obcfpm.liability.jdbcUrl=jdbc:oracle:thin:@//DB-IPADDRESS:1522/PDB1910" export JAVA\_OPTIONS; JAVA\_OPTIONS="\${JAVA\_OPTIONS} - Dflyway.domain.placeholders.obcfpm.liability.schemas=CFPM\_LIABILITY" export JAVA\_OPTIONS;

JAVA\_OPTIONS="\${JAVA\_OPTIONS} -Dflyway.domain.placeholders.obcfpm.businessprocessservices.server.port=9107" export JAVA\_OPTIONS; JAVA\_OPTIONS="\${JAVA\_OPTIONS} - Dflyway.domain.placeholders.obcfpm.businessprocess.username=CFPM\_MAINTENANCE" export JAVA\_OPTIONS; JAVA\_OPTIONS="\${JAVA\_OPTIONS} - Dflyway.domain.placeholders.obcfpm.businessprocess.password=CFPM\_MAINTENANCE" export JAVA\_OPTIONS; JAVA\_OPTIONS="\${JAVA\_OPTIONS} - Dflyway.domain.placeholders.obcfpm.businessprocess.jdbcUrl=jdbc:oracle:thin:@//DB-IPADDRESS:1522/PDB1910" export JAVA\_OPTIONS; JAVA\_OPTIONS="\${JAVA\_OPTIONS} - Dflyway.domain.placeholders.obcfpm.businessprocess.schemas=CFPM\_MAINTENANCE" export JAVA\_OPTIONS; JAVA\_OPTIONS="\${JAVA\_OPTIONS} -Dflyway.domain.placeholders.obcfpm.scoringservices.server.port=9091" export JAVA\_OPTIONS; JAVA\_OPTIONS="\${JAVA\_OPTIONS} - Dflyway.domain.placeholders.obcfpm.scoring.username=CFPM\_CREDITSCORING" export JAVA\_OPTIONS; JAVA\_OPTIONS="\${JAVA\_OPTIONS} - Dflyway.domain.placeholders.obcfpm.scoring.password=CFPM\_CREDITSCORING" export JAVA\_OPTIONS; JAVA\_OPTIONS="\${JAVA\_OPTIONS} - Dflyway.domain.placeholders.obcfpm.scoring.jdbcUrl=jdbc:oracle:thin:@//DB-IPADDRESS:1522/PDB1910" export JAVA\_OPTIONS; JAVA\_OPTIONS="\${JAVA\_OPTIONS} - Dflyway.domain.placeholders.obcfpm.scoring.schemas=CFPM\_CREDITSCORING" export JAVA\_OPTIONS; JAVA\_OPTIONS="\${JAVA\_OPTIONS} -Dflyway.domain.placeholders.obcfpm.stageservices.server.port=9087" export JAVA\_OPTIONS; JAVA\_OPTIONS="\${JAVA\_OPTIONS} - Dflyway.domain.placeholders.obcfpm.stage.username=CFPM\_STAGE" export JAVA\_OPTIONS; JAVA\_OPTIONS="\${JAVA\_OPTIONS} - Dflyway.domain.placeholders.obcfpm.stage.password=CFPM\_STAGE" export JAVA\_OPTIONS; JAVA\_OPTIONS="\${JAVA\_OPTIONS} - Dflyway.domain.placeholders.obcfpm.stage.jdbcUrl=jdbc:oracle:thin:@//DB-IPADDRESS:1522/PDB1910" export JAVA\_OPTIONS; JAVA\_OPTIONS="\${JAVA\_OPTIONS} - Dflyway.domain.placeholders.obcfpm.stage.schemas=CFPM\_STAGE" export JAVA\_OPTIONS; JAVA\_OPTIONS="\${JAVA\_OPTIONS} - Dflyway.domain.placeholders.obcfpm.bidding.server.port=9037" export JAVA\_OPTIONS; JAVA\_OPTIONS="\${JAVA\_OPTIONS} - Dflyway.domain.placeholders.obcfpm.bidding.domain.db.password=CFPM\_BIDDING" export JAVA\_OPTIONS; JAVA\_OPTIONS="\${JAVA\_OPTIONS} - Dflyway.domain.placeholders.obcfpm.bidding.domain.db.username=CFPM\_BIDDING"

export JAVA\_OPTIONS; JAVA\_OPTIONS="\${JAVA\_OPTIONS} - Dflyway.domain.placeholders.obcfpm.bidding.domain.db.jdbcUrl=jdbc:oracle:thin:@//DB-IPADDRESS:1522/PDB1910" export JAVA\_OPTIONS; JAVA\_OPTIONS="\${JAVA\_OPTIONS} - Dflyway.domain.placeholders.obcfpm.bidding.domain.db.schemas=CFPM\_BIDDING" export JAVA\_OPTIONS; JAVA\_OPTIONS="\${JAVA\_OPTIONS} - Dflyway.domain.placeholders.obcfpm.pricing.server.port=9045" export JAVA\_OPTIONS; JAVA\_OPTIONS="\${JAVA\_OPTIONS} - Dflyway.domain.placeholders.obcfpm.pricing.domain.db.password=CFPM\_PRICING" export JAVA\_OPTIONS; JAVA\_OPTIONS="\${JAVA\_OPTIONS} - Dflyway.domain.placeholders.obcfpm.pricing.domain.db.username=CFPM\_PRICING" export JAVA\_OPTIONS; JAVA\_OPTIONS="\${JAVA\_OPTIONS} - Dflyway.domain.placeholders.obcfpm.pricing.domain.db.jdbcUrl=jdbc:oracle:thin:@//DB-IPADDRESS:1522/PDB1910" export JAVA\_OPTIONS; JAVA\_OPTIONS="\${JAVA\_OPTIONS} - Dflyway.domain.placeholders.obcfpm.pricing.domain.db.schemas=CFPM\_PRICING" export JAVA\_OPTIONS; JAVA\_OPTIONS="\${JAVA\_OPTIONS} - Dflyway.domain.placeholders.obcfpm.settlement.server.port=9041" export JAVA\_OPTIONS; JAVA\_OPTIONS="\${JAVA\_OPTIONS} - Dflyway.domain.placeholders.obcfpm.settlement.domain.db.password=CFPM\_SETTLEMENT" export JAVA\_OPTIONS; JAVA\_OPTIONS="\${JAVA\_OPTIONS} - Dflyway.domain.placeholders.obcfpm.settlement.domain.db.username=CFPM\_SETTLEMENT" export JAVA\_OPTIONS; JAVA\_OPTIONS="\${JAVA\_OPTIONS} - Dflyway.domain.placeholders.obcfpm.settlement.domain.db.jdbcUrl=jdbc:oracle:thin:@//DB-IPADDRESS:1522/PDB1910" export JAVA\_OPTIONS; JAVA\_OPTIONS="\${JAVA\_OPTIONS} - Dflyway.domain.placeholders.obcfpm.settlement.domain.db.schemas=CFPM\_SETTLEMENT" export JAVA\_OPTIONS; JAVA\_OPTIONS="\${JAVA\_OPTIONS} - Dflyway.domain.placeholders.obcfpm.financialdocumenttemplate.port=9135" export JAVA\_OPTIONS; JAVA\_OPTIONS="\${JAVA\_OPTIONS} - Dflyway.domain.placeholders.obcfpm.financialdocumenttemplate.domain.db.password=CFPM\_S CORING" export JAVA\_OPTIONS; JAVA\_OPTIONS="\${JAVA\_OPTIONS} - Dflyway.domain.placeholders.obcfpm.financialdocumenttemplate.domain.db.username=CFPM\_S CORING" export JAVA\_OPTIONS; JAVA\_OPTIONS="\${JAVA\_OPTIONS} - Dflyway.domain.placeholders.obcfpm.financialdocumenttemplate.domain.db.jdbcUrl=jdbc:oracle:t hin:@//DB-IPADDRESS:1522/PDB1910" export JAVA\_OPTIONS;

JAVA\_OPTIONS="\${JAVA\_OPTIONS} - Dflyway.domain.placeholders.obcfpm.financialdocumenttemplate.domain.db.schemas=CFPM\_S CORING" export JAVA\_OPTIONS; JAVA\_OPTIONS="\${JAVA\_OPTIONS} - Dflyway.domain.placeholders.platoui.db.password=CFPM\_PLATOUI" export JAVA\_OPTIONS; JAVA\_OPTIONS="\${JAVA\_OPTIONS} - Dflyway.domain.placeholders.obcfpm.financialcodedefinition.port=9139" export JAVA\_OPTIONS; JAVA\_OPTIONS="\${JAVA\_OPTIONS} - Dflyway.domain.placeholders.obcfpm.financialcodedefinition.domain.db.password=CFPM\_SCOR ING" export JAVA\_OPTIONS; JAVA\_OPTIONS="\${JAVA\_OPTIONS} - Dflyway.domain.placeholders.obcfpm.financialcodedefinition.domain.db.username=CFPM\_SCO RING" export JAVA\_OPTIONS; JAVA\_OPTIONS="\${JAVA\_OPTIONS} - Dflyway.domain.placeholders.obcfpm.financialcodedefinition.domain.db.jdbcUrl=jdbc:oracle:thin: @//DB-IPADDRESS:1522/PDB1910" export JAVA\_OPTIONS; JAVA\_OPTIONS="\${JAVA\_OPTIONS} - Dflyway.domain.placeholders.obcfpm.financialcodedefinition.domain.db.schemas=CFPM\_SCORI NG" export JAVA\_OPTIONS; JAVA\_OPTIONS="\${JAVA\_OPTIONS} - Dflyway.domain.placeholders.obcfpm.financialcategory.port=9143" export JAVA\_OPTIONS; JAVA\_OPTIONS="\${JAVA\_OPTIONS} - Dflyway.domain.placeholders.obcfpm.financialcategory.domain.db.password=CFPM\_SCORING" export JAVA\_OPTIONS; JAVA\_OPTIONS="\${JAVA\_OPTIONS} - Dflyway.domain.placeholders.obcfpm.financialcategory.domain.db.username=CFPM\_SCORING" export JAVA\_OPTIONS; JAVA\_OPTIONS="\${JAVA\_OPTIONS} - Dflyway.domain.placeholders.obcfpm.financialcategory.domain.db.jdbcUrl=jdbc:oracle:thin:@//D B-IPADDRESS:1522/PDB1910" export JAVA\_OPTIONS; JAVA\_OPTIONS="\${JAVA\_OPTIONS} - Dflyway.domain.placeholders.obcfpm.financialcategory.domain.db.schemas=CFPM\_SCORING" export JAVA\_OPTIONS; JAVA\_OPTIONS="\${JAVA\_OPTIONS} - Dflyway.domain.placeholders.obcfpm.questionnairedefinition.server.port=9151" export JAVA\_OPTIONS; JAVA\_OPTIONS="\${JAVA\_OPTIONS} - Dflyway.domain.placeholders.obcfpm.questionnairedefinition.domain.db.password=CFPM\_SCO RING" export JAVA\_OPTIONS; JAVA\_OPTIONS="\${JAVA\_OPTIONS} - Dflyway.domain.placeholders.obcfpm.questionnairedefinition.domain.db.username=CFPM\_SCO RING" export JAVA\_OPTIONS; JAVA\_OPTIONS="\${JAVA\_OPTIONS} - Dflyway.domain.placeholders.obcfpm.questionnairedefinition.domain.db.jdbcUrl=jdbc:oracle:thin: @//DB-IPADDRESS:1522/PDB1910"

export JAVA\_OPTIONS;

JAVA\_OPTIONS="\${JAVA\_OPTIONS} -

Dflyway.domain.placeholders.obcfpm.questionnairedefinition.domain.db.schemas=CFPM\_SCOR ING"

export JAVA\_OPTIONS;

JAVA\_OPTIONS="\${JAVA\_OPTIONS} -

Dflyway.domain.placeholders.obcfpm.questionnaireprocesslinkage.server.port=9147"

export JAVA\_OPTIONS;

JAVA\_OPTIONS="\${JAVA\_OPTIONS} -

Dflyway.domain.placeholders.obcfpm.questionnaireprocesslinkage.domain.db.password=CFPM\_ SCORING"

export JAVA\_OPTIONS;

JAVA\_OPTIONS="\${JAVA\_OPTIONS} -

Dflyway.domain.placeholders.obcfpm.questionnaireprocesslinkage.domain.db.username=CFPM\_ SCORING"

export JAVA\_OPTIONS;

JAVA\_OPTIONS="\${JAVA\_OPTIONS} -

Dflyway.domain.placeholders.obcfpm.questionnaireprocesslinkage.domain.db.jdbcUrl=jdbc:oracl e:thin:@//DB-IPADDRESS:1522/PDB1910"

export JAVA\_OPTIONS;

JAVA\_OPTIONS="\${JAVA\_OPTIONS} -

Dflyway.domain.placeholders.obcfpm.questionnaireprocesslinkage.domain.db.schemas=CFPM\_ SCORING"

export JAVA\_OPTIONS;

JAVA\_OPTIONS="\${JAVA\_OPTIONS} -

Dflyway.domain.placeholders.obcfpm.policy.server.port=9049"

export JAVA\_OPTIONS;

JAVA\_OPTIONS="\${JAVA\_OPTIONS} -

Dflyway.domain.placeholders.obcfpm.policy.domain.db.password=CFPM\_POLICY" export JAVA\_OPTIONS;

JAVA\_OPTIONS="\${JAVA\_OPTIONS} -

Dflyway.domain.placeholders.obcfpm.policy.domain.db.username=CFPM\_POLICY" export JAVA\_OPTIONS;

JAVA\_OPTIONS="\${JAVA\_OPTIONS} -

Dflyway.domain.placeholders.obcfpm.policy.domain.db.jdbcUrl=jdbc:oracle:thin:@//DB-IPADDRESS:1522/PDB1910"

export JAVA\_OPTIONS;

JAVA\_OPTIONS="\${JAVA\_OPTIONS} -

Dflyway.domain.placeholders.obcfpm.policy.domain.db.schemas=CFPM\_POLICY" export JAVA\_OPTIONS;

JAVA\_OPTIONS="\${JAVA\_OPTIONS} -

Dflyway.domain.placeholders.obcfpm.collateralprojection.server.port=9053"

export JAVA\_OPTIONS;

JAVA\_OPTIONS="\${JAVA\_OPTIONS} -

Dflyway.domain.placeholders.obcfpm.collateralprojection.domain.db.password=CFPM\_COLLAT ERAL"

export JAVA\_OPTIONS;

JAVA\_OPTIONS="\${JAVA\_OPTIONS} -

Dflyway.domain.placeholders.obcfpm.collateralprojection.domain.db.username=CFPM\_COLLAT ERAL"

export JAVA\_OPTIONS;

JAVA\_OPTIONS="\${JAVA\_OPTIONS} -

Dflyway.domain.placeholders.obcfpm.collateralprojection.domain.db.jdbcUrl=jdbc:oracle:thin:@// DB-IPADDRESS:1522/PDB1910"

export JAVA\_OPTIONS;

JAVA\_OPTIONS="\${JAVA\_OPTIONS} - Dflyway.domain.placeholders.obcfpm.collateralprojection.domain.db.schemas=CFPM\_COLLATE RAL" export JAVA\_OPTIONS; JAVA\_OPTIONS="\${JAVA\_OPTIONS} - Dflyway.domain.placeholders.obcfpm.application.port=9115" export JAVA\_OPTIONS; JAVA\_OPTIONS="\${JAVA\_OPTIONS} - Dflyway.domain.placeholders.obcfpm.application.domain.db.password=CFPM\_APPLICATIONS" export JAVA\_OPTIONS; JAVA\_OPTIONS="\${JAVA\_OPTIONS} - Dflyway.domain.placeholders.obcfpm.application.domain.db.username=CFPM\_APPLICATIONS" export JAVA\_OPTIONS; JAVA\_OPTIONS="\${JAVA\_OPTIONS} - Dflyway.domain.placeholders.obcfpm.application.domain.db.jdbcUrl=jdbc:oracle:thin:@//DB-IPADDRESS:1522/PDB1910" export JAVA\_OPTIONS; JAVA\_OPTIONS="\${JAVA\_OPTIONS} - Dflyway.domain.placeholders.obcfpm.application.domain.db.schemas=CFPM\_APPLICATIONS" export JAVA\_OPTIONS; JAVA\_OPTIONS="\${JAVA\_OPTIONS} - Dflyway.domain.placeholders.obcfpm.policymaintenance.port=9057" export JAVA\_OPTIONS; JAVA\_OPTIONS="\${JAVA\_OPTIONS} - Dflyway.domain.placeholders.obcfpm.policymaintenance.domain.db.password=CFPM\_MAINTEN ANCE" export JAVA\_OPTIONS; JAVA\_OPTIONS="\${JAVA\_OPTIONS} - Dflyway.domain.placeholders.obcfpm.policymaintenance.domain.db.username=CFPM\_MAINTE NANCE" export JAVA\_OPTIONS; JAVA\_OPTIONS="\${JAVA\_OPTIONS} - Dflyway.domain.placeholders.obcfpm.policymaintenance.domain.db.jdbcUrl=jdbc:oracle:thin:@// DB-IPADDRESS:1522/PDB1910" export JAVA\_OPTIONS; JAVA\_OPTIONS="\${JAVA\_OPTIONS} - Dflyway.domain.placeholders.obcfpm.policymaintenance.domain.db.schemas=CFPM\_MAINTEN ANCE" export JAVA\_OPTIONS; JAVA\_OPTIONS="\${JAVA\_OPTIONS} - Dflyway.domain.placeholders.obcfpm.collateral.server.port=9001" export JAVA\_OPTIONS; JAVA\_OPTIONS="\${JAVA\_OPTIONS} - Dflyway.domain.placeholders.obcfpm.collateral.domain.db.password=CFPM\_COLLATERAL" export JAVA\_OPTIONS; JAVA\_OPTIONS="\${JAVA\_OPTIONS} - Dflyway.domain.placeholders.obcfpm.collateral.domain.db.username=CFPM\_COLLATERAL" export JAVA\_OPTIONS; JAVA\_OPTIONS="\${JAVA\_OPTIONS} - Dflyway.domain.placeholders.obcfpm.collateral.domain.db.jdbcUrl=jdbc:oracle:thin:@//DB-IPADDRESS:1522/PDB1910" export JAVA\_OPTIONS; JAVA\_OPTIONS="\${JAVA\_OPTIONS} - Dflyway.domain.placeholders.obcfpm.collateral.domain.db.schemas=CFPM\_COLLATERAL" export JAVA\_OPTIONS;

JAVA\_OPTIONS="\${JAVA\_OPTIONS} - Dflyway.domain.placeholders.obcfpm.externalcheck.server.port=9005" export JAVA\_OPTIONS; JAVA\_OPTIONS="\${JAVA\_OPTIONS} - Dflyway.domain.placeholders.obcfpm.externalcheck.domain.db.password=CFPM\_EXTERNALC HECK" export JAVA\_OPTIONS; JAVA\_OPTIONS="\${JAVA\_OPTIONS} - Dflyway.domain.placeholders.obcfpm.externalcheck.domain.db.username=CFPM\_EXTERNALC HECK" export JAVA\_OPTIONS; JAVA\_OPTIONS="\${JAVA\_OPTIONS} - Dflyway.domain.placeholders.obcfpm.externalcheck.domain.db.jdbcUrl=jdbc:oracle:thin:@//DB-IPADDRESS:1522/PDB1910" export JAVA\_OPTIONS; JAVA\_OPTIONS="\${JAVA\_OPTIONS} - Dflyway.domain.placeholders.obcfpm.externalcheck.domain.db.schemas=CFPM\_EXTERNALCH ECK" export JAVA\_OPTIONS; JAVA\_OPTIONS="\${JAVA\_OPTIONS} - Dflyway.domain.placeholders.obcfpm.risk.server.port=9009" export JAVA\_OPTIONS; JAVA\_OPTIONS="\${JAVA\_OPTIONS} - Dflyway.domain.placeholders.obcfpm.risk.domain.db.password=CFPM\_RISKEVALUATION" export JAVA\_OPTIONS; JAVA\_OPTIONS="\${JAVA\_OPTIONS} - Dflyway.domain.placeholders.obcfpm.risk.domain.db.username=CFPM\_RISKEVALUATION" export JAVA\_OPTIONS; JAVA\_OPTIONS="\${JAVA\_OPTIONS} - Dflyway.domain.placeholders.obcfpm.risk.domain.db.jdbcUrl=jdbc:oracle:thin:@//DB-IPADDRESS:1522/PDB1910" export JAVA\_OPTIONS; JAVA\_OPTIONS="\${JAVA\_OPTIONS} - Dflyway.domain.placeholders.obcfpm.risk.domain.db.schemas=CFPM\_RISKEVALUATION" export JAVA\_OPTIONS; JAVA\_OPTIONS="\${JAVA\_OPTIONS} - Dflyway.domain.placeholders.obcfpm.fieldinvestigation.server.port=9013" export JAVA\_OPTIONS; JAVA\_OPTIONS="\${JAVA\_OPTIONS} - Dflyway.domain.placeholders.obcfpm.fieldinvestigation.domain.db.password=CFPM\_RISKEVAL UATION" export JAVA\_OPTIONS; JAVA\_OPTIONS="\${JAVA\_OPTIONS} - Dflyway.domain.placeholders.obcfpm.fieldinvestigation.domain.db.username=CFPM\_RISKEVAL UATION" export JAVA\_OPTIONS; JAVA\_OPTIONS="\${JAVA\_OPTIONS} - Dflyway.domain.placeholders.obcfpm.fieldinvestigation.domain.db.jdbcUrl=jdbc:oracle:thin:@//DB -IPADDRESS:1522/PDB1910" export JAVA\_OPTIONS; JAVA\_OPTIONS="\${JAVA\_OPTIONS} - Dflyway.domain.placeholders.obcfpm.fieldinvestigation.domain.db.schemas=CFPM\_RISKEVALU ATION" export JAVA\_OPTIONS; JAVA\_OPTIONS="\${JAVA\_OPTIONS} - Dflyway.domain.placeholders.obcfpm.maintenance.port=9163"

export JAVA\_OPTIONS; JAVA\_OPTIONS="\${JAVA\_OPTIONS} - Dflyway.domain.placeholders.obcfpm.maintenance.domain.db.password=CFPM\_MAINTENANC E" export JAVA\_OPTIONS; JAVA\_OPTIONS="\${JAVA\_OPTIONS} - Dflyway.domain.placeholders.obcfpm.maintenance.domain.db.username=CFPM\_MAINTENANC E" export JAVA\_OPTIONS; JAVA\_OPTIONS="\${JAVA\_OPTIONS} - Dflyway.domain.placeholders.obcfpm.maintenance.domain.db.jdbcUrl=jdbc:oracle:thin:@//DB-IPADDRESS:1522/PDB1910" export JAVA\_OPTIONS; JAVA\_OPTIONS="\${JAVA\_OPTIONS} - Dflyway.domain.placeholders.obcfpm.maintenance.domain.db.schemas=CFPM\_MAINTENANCE " export JAVA\_OPTIONS; JAVA\_OPTIONS="\${JAVA\_OPTIONS} - Dflyway.domain.placeholders.obcfpm.valuation.server.port=9017" export JAVA\_OPTIONS; JAVA\_OPTIONS="\${JAVA\_OPTIONS} - Dflyway.domain.placeholders.obcfpm.valuation.domain.db.password=CFPM\_VALUATION" export JAVA\_OPTIONS; JAVA\_OPTIONS="\${JAVA\_OPTIONS} - Dflyway.domain.placeholders.obcfpm.valuation.domain.db.username=CFPM\_VALUATION" export JAVA\_OPTIONS; JAVA\_OPTIONS="\${JAVA\_OPTIONS} - Dflyway.domain.placeholders.obcfpm.valuation.domain.db.jdbcUrl=jdbc:oracle:thin:@//DB-IPADDRESS:1522/PDB1910" export JAVA\_OPTIONS; JAVA\_OPTIONS="\${JAVA\_OPTIONS} - Dflyway.domain.placeholders.obcfpm.valuation.domain.db.schemas=CFPM\_VALUATION" export JAVA\_OPTIONS; JAVA\_OPTIONS="\${JAVA\_OPTIONS} - Dflyway.domain.placeholders.obcfpm.documentsafekeeping.server.port=9025" export JAVA\_OPTIONS; JAVA\_OPTIONS="\${JAVA\_OPTIONS} - Dflyway.domain.placeholders.obcfpm.documentsafekeeping.domain.db.password=CFPM\_SAFE KEEPING" export JAVA\_OPTIONS; JAVA\_OPTIONS="\${JAVA\_OPTIONS} - Dflyway.domain.placeholders.obcfpm.documentsafekeeping.domain.db.username=CFPM\_SAFE KEEPING" export JAVA\_OPTIONS; JAVA\_OPTIONS="\${JAVA\_OPTIONS} - Dflyway.domain.placeholders.obcfpm.documentsafekeeping.domain.db.jdbcUrl=jdbc:oracle:thin: @//DB-IPADDRESS:1522/PDB1910" export JAVA\_OPTIONS; JAVA\_OPTIONS="\${JAVA\_OPTIONS} - Dflyway.domain.placeholders.obcfpm.documentsafekeeping.domain.db.schemas=CFPM\_SAFEK EEPING" export JAVA\_OPTIONS; JAVA\_OPTIONS="\${JAVA\_OPTIONS} -Dflyway.domain.placeholders.obcfpm.legal.port=9021" export JAVA\_OPTIONS; JAVA\_OPTIONS="\${JAVA\_OPTIONS} - Dflyway.domain.placeholders.obcfpm.legal.domain.db.password=CFPM\_LEGAL"

export JAVA\_OPTIONS; JAVA\_OPTIONS="\${JAVA\_OPTIONS} - Dflyway.domain.placeholders.obcfpm.legal.domain.db.username=CFPM\_LEGAL" export JAVA\_OPTIONS; JAVA\_OPTIONS="\${JAVA\_OPTIONS} - Dflyway.domain.placeholders.obcfpm.legal.domain.db.jdbcUrl=jdbc:oracle:thin:@//DB-IPADDRESS:1522/PDB1910" export JAVA\_OPTIONS; JAVA\_OPTIONS="\${JAVA\_OPTIONS} - Dflyway.domain.placeholders.obcfpm.legal.domain.db.schemas=CFPM\_LEGAL" export JAVA\_OPTIONS; JAVA\_OPTIONS="\${JAVA\_OPTIONS} - Dflyway.domain.placeholders.obcfpm.registration.server.port=9029" export JAVA\_OPTIONS; JAVA\_OPTIONS="\${JAVA\_OPTIONS} - Dflyway.domain.placeholders.obcfpm.registration.domain.db.password=CFPM\_REGISTRATION" export JAVA\_OPTIONS; JAVA\_OPTIONS="\${JAVA\_OPTIONS} - Dflyway.domain.placeholders.obcfpm.registration.domain.db.username=CFPM\_REGISTRATION " export JAVA\_OPTIONS; JAVA\_OPTIONS="\${JAVA\_OPTIONS} - Dflyway.domain.placeholders.obcfpm.registration.domain.db.jdbcUrl=jdbc:oracle:thin:@//DB-IPADDRESS:1522/PDB1910" export JAVA\_OPTIONS; JAVA\_OPTIONS="\${JAVA\_OPTIONS} - Dflyway.domain.placeholders.obcfpm.registration.domain.db.schemas=CFPM\_REGISTRATION" export JAVA\_OPTIONS; JAVA\_OPTIONS="\${JAVA\_OPTIONS} - Dflyway.domain.placeholders.obcfpm.collateralsummary.server.port=9033" export JAVA\_OPTIONS; JAVA\_OPTIONS="\${JAVA\_OPTIONS} - Dflyway.domain.placeholders.obcfpm.collateralsummary.domain.db.password=CFPM\_COLLATE RAL" export JAVA\_OPTIONS; JAVA\_OPTIONS="\${JAVA\_OPTIONS} - Dflyway.domain.placeholders.obcfpm.collateralsummary.domain.db.username=CFPM\_COLLATE RAL" export JAVA\_OPTIONS; JAVA\_OPTIONS="\${JAVA\_OPTIONS} - Dflyway.domain.placeholders.obcfpm.collateralsummary.domain.db.jdbcUrl=jdbc:oracle:thin:@//D B-IPADDRESS:1522/PDB1910" export JAVA\_OPTIONS; JAVA\_OPTIONS="\${JAVA\_OPTIONS} - Dflyway.domain.placeholders.obcfpm.collateralsummary.domain.db.schemas=CFPM\_COLLATE RAL" export JAVA\_OPTIONS; JAVA\_OPTIONS="\${JAVA\_OPTIONS} -Dflyway.domain.placeholders.analysisservices.server.port=7501" export JAVA\_OPTIONS;

JAVA\_OPTIONS="\${JAVA\_OPTIONS} -

Dflyway.domain.placeholders.eureka.client.serviceUrl.defaultZone=https://IP-

ADDRESS:7114/plato-discovery-service/eureka"

export JAVA\_OPTIONS;

JAVA\_OPTIONS="\${JAVA\_OPTIONS} -Dflyway.domain.placeholders.analysisservices.locations=db/migration/domain"

export JAVA\_OPTIONS; JAVA\_OPTIONS="\${JAVA\_OPTIONS} -Dflyway.domain.placeholders.db.driver-classname=oracle.jdbc.driver.OracleDriver" export JAVA\_OPTIONS; JAVA\_OPTIONS="\${JAVA\_OPTIONS} -Dflyway.domain.placeholders.analysisservices.password=CFPM\_ANALYSIS" export JAVA\_OPTIONS; JAVA\_OPTIONS="\${JAVA\_OPTIONS} -Dflyway.domain.placeholders.analysisservices.username=CFPM\_ANALYSIS" export JAVA\_OPTIONS; JAVA\_OPTIONS="\${JAVA\_OPTIONS} -Dflyway.domain.placeholders.analysisservices.jdbcUrl=jdbc:oracle:thin:@//DB-IPADDRESS:1522/PDB1910" export JAVA\_OPTIONS; JAVA\_OPTIONS="\${JAVA\_OPTIONS} -Dflyway.domain.placeholders.analysisservices.schemas=CFPM\_ANALYSIS" export JAVA\_OPTIONS; JAVA\_OPTIONS="\${JAVA\_OPTIONS} -Dflyway.domain.placeholders.analysisservices.ignoreMissingMigrations=true" export JAVA\_OPTIONS; JAVA\_OPTIONS="\${JAVA\_OPTIONS} -Dflyway.domain.placeholders.analysisservices.outOfOrder=true" export JAVA\_OPTIONS; JAVA\_OPTIONS="\${JAVA\_OPTIONS} -Dflyway.domain.placeholders.smsflyway.enabled=true" export JAVA\_OPTIONS; JAVA\_OPTIONS="\${JAVA\_OPTIONS} - Dflyway.domain.placeholders.sms.locations=db/migration/sms" export JAVA\_OPTIONS; JAVA\_OPTIONS="\${JAVA\_OPTIONS} -Dflyway.domain.placeholders.sms.driver-classname=oracle.jdbc.driver.OracleDriver" export JAVA\_OPTIONS; JAVA\_OPTIONS="\${JAVA\_OPTIONS} - Dflyway.domain.placeholders.sms.ignoreMissingMigrations=true" export JAVA\_OPTIONS; JAVA\_OPTIONS="\${JAVA\_OPTIONS} -Dflyway.domain.placeholders.sms.outOfOrder=true" export JAVA\_OPTIONS; JAVA\_OPTIONS="\${JAVA\_OPTIONS} - Dflyway.domain.placeholders.sms.baselineOnMigrate=true" export JAVA\_OPTIONS; JAVA\_OPTIONS="\${JAVA\_OPTIONS} - Dflyway.domain.placeholders.platouiflyway.enabled=true" export JAVA\_OPTIONS; JAVA\_OPTIONS="\${JAVA\_OPTIONS} - Dflyway.domain.placeholders.platoui.locations=db/migration/platoui" export JAVA\_OPTIONS; JAVA\_OPTIONS="\${JAVA\_OPTIONS} -Dflyway.domain.placeholders.platoui.driver-classname=oracle.jdbc.driver.OracleDriver" export JAVA\_OPTIONS; JAVA\_OPTIONS="\${JAVA\_OPTIONS} - Dflyway.domain.placeholders.platoui.ignoreMissingMigrations=true" export JAVA\_OPTIONS; JAVA\_OPTIONS="\${JAVA\_OPTIONS} -Dflyway.domain.placeholders.platoui.outOfOrder=true" export JAVA\_OPTIONS; JAVA\_OPTIONS="\${JAVA\_OPTIONS} - Dflyway.domain.placeholders.platoui.baselineOnMigrate=" export JAVA\_OPTIONS; JAVA\_OPTIONS="\${JAVA\_OPTIONS} -Dflyway.domain.placeholders.platoflyway.enabled=true"

export JAVA\_OPTIONS; JAVA\_OPTIONS="\${JAVA\_OPTIONS} - Dflyway.domain.placeholders.plato.locations=db/migration/plato" export JAVA\_OPTIONS; JAVA\_OPTIONS="\${JAVA\_OPTIONS} -Dflyway.domain.placeholders.plato.db.driver-classname=oracle.jdbc.driver.OracleDriver" export JAVA\_OPTIONS; JAVA\_OPTIONS="\${JAVA\_OPTIONS} - Dflyway.domain.placeholders.plato.ignoreMissingMigrations=true" export JAVA\_OPTIONS; JAVA\_OPTIONS="\${JAVA\_OPTIONS} -Dflyway.domain.placeholders.plato.outOfOrder=true" export JAVA\_OPTIONS; JAVA\_OPTIONS="\${JAVA\_OPTIONS} - Dflyway.domain.placeholders.plato.baselineOnMigrate=true" export JAVA\_OPTIONS; JAVA\_OPTIONS="\${JAVA\_OPTIONS} -Dflyway.domain.placeholders.covenantmasterservices.server.port=7521" export JAVA\_OPTIONS; JAVA\_OPTIONS="\${JAVA\_OPTIONS} -Dflyway.domain.placeholders.covenantmasterservices.locations=db/migration/domain" export JAVA\_OPTIONS; JAVA\_OPTIONS="\${JAVA\_OPTIONS} -Dflyway.domain.placeholders.covenantmasterservices.password=CFPM\_COVENANT" export JAVA\_OPTIONS; JAVA\_OPTIONS="\${JAVA\_OPTIONS} -Dflyway.domain.placeholders.covenantmasterservices.username=CFPM\_COVENANT" export JAVA\_OPTIONS; JAVA\_OPTIONS="\${JAVA\_OPTIONS} -Dflyway.domain.placeholders.covenantmasterservices.jdbcUrl=jdbc:oracle:thin:@//DB-IPADDRESS:1522/PDB1910" export JAVA\_OPTIONS; JAVA\_OPTIONS="\${JAVA\_OPTIONS} -Dflyway.domain.placeholders.covenantmasterservices.schemas=CFPM\_COVENANT" export JAVA\_OPTIONS; JAVA\_OPTIONS="\${JAVA\_OPTIONS} -Dflyway.domain.placeholders.covenantmasterservices.ignoreMissingMigrations=true" export JAVA\_OPTIONS; JAVA\_OPTIONS="\${JAVA\_OPTIONS} -Dflyway.domain.placeholders.covenantmasterservices.outOfOrder=true" export JAVA\_OPTIONS; JAVA\_OPTIONS="\${JAVA\_OPTIONS} -Dflyway.domain.placeholders.covenantservices.server.port=7521" export JAVA\_OPTIONS; JAVA\_OPTIONS="\${JAVA\_OPTIONS} -Dflyway.domain.placeholders.covenantservices.locations=db/migration/domain" export JAVA\_OPTIONS; JAVA\_OPTIONS="\${JAVA\_OPTIONS} -Dflyway.domain.placeholders.covenantservices.password=CFPM\_COVENANT" export JAVA\_OPTIONS; JAVA\_OPTIONS="\${JAVA\_OPTIONS} -Dflyway.domain.placeholders.covenantservices.username=CFPM\_COVENANT" export JAVA\_OPTIONS; JAVA\_OPTIONS="\${JAVA\_OPTIONS} -Dflyway.domain.placeholders.covenantservices.jdbcUrl=jdbc:oracle:thin:@//DB-IPADDRESS:1522/PDB1910" export JAVA\_OPTIONS; JAVA\_OPTIONS="\${JAVA\_OPTIONS} -Dflyway.domain.placeholders.covenantservices.schemas=CFPM\_COVENANT"

export JAVA\_OPTIONS; JAVA\_OPTIONS="\${JAVA\_OPTIONS} -Dflyway.domain.placeholders.covenantservices.ignoreMissingMigrations=true" export JAVA\_OPTIONS; JAVA\_OPTIONS="\${JAVA\_OPTIONS} -Dflyway.domain.placeholders.covenantservices.outOfOrder=true" export JAVA\_OPTIONS; JAVA\_OPTIONS="\${JAVA\_OPTIONS} -Dflyway.domain.placeholders.dashboardservices.server.port=7521" export JAVA\_OPTIONS; JAVA\_OPTIONS="\${JAVA\_OPTIONS} -Dflyway.domain.placeholders.dashboardservices.locations=db/migration/domain" export JAVA\_OPTIONS; JAVA\_OPTIONS="\${JAVA\_OPTIONS} -Dflyway.domain.placeholders.dashboardservices.password=CFPM\_DASHBOARD" export JAVA\_OPTIONS; JAVA\_OPTIONS="\${JAVA\_OPTIONS} -Dflyway.domain.placeholders.dashboardservices.username=CFPM\_DASHBOARD" export JAVA\_OPTIONS; JAVA\_OPTIONS="\${JAVA\_OPTIONS} -Dflyway.domain.placeholders.dashboardservices.jdbcUrl=jdbc:oracle:thin:@//DB-IPADDRESS:1522/PDB1910" export JAVA\_OPTIONS; JAVA\_OPTIONS="\${JAVA\_OPTIONS} -Dflyway.domain.placeholders.dashboardservices.schemas=CFPM\_DASHBOARD" export JAVA\_OPTIONS; JAVA\_OPTIONS="\${JAVA\_OPTIONS} -Dflyway.domain.placeholders.dashboardservices.ignoreMissingMigrations=true" export JAVA\_OPTIONS; JAVA\_OPTIONS="\${JAVA\_OPTIONS} -Dflyway.domain.placeholders.dashboardservices.outOfOrder=true" export JAVA\_OPTIONS; JAVA\_OPTIONS="\${JAVA\_OPTIONS} -Dflyway.domain.placeholders.monitoringinformationmaintenance-services.server.port=7521" export JAVA\_OPTIONS; JAVA\_OPTIONS="\${JAVA\_OPTIONS} -Dflyway.domain.placeholders.monitoringinformationmaintenance-services.locations=db/migration/domain" export JAVA\_OPTIONS; JAVA\_OPTIONS="\${JAVA\_OPTIONS} -Dflyway.domain.placeholders.monitoringinformationmaintenance-services.password=CFPM\_COVENANT" export JAVA\_OPTIONS; JAVA\_OPTIONS="\${JAVA\_OPTIONS} -Dflyway.domain.placeholders.monitoringinformationmaintenance-services.username=CFPM\_COVENANT" export JAVA\_OPTIONS; JAVA\_OPTIONS="\${JAVA\_OPTIONS} -Dflyway.domain.placeholders.monitoringinformationmaintenance-services.jdbcUrl=jdbc:oracle:thin:@//DB-IPADDRESS:1522/PDB1910" export JAVA\_OPTIONS; JAVA\_OPTIONS="\${JAVA\_OPTIONS} -Dflyway.domain.placeholders.monitoringinformationmaintenance-services.schemas=CFPM\_COVENANT" export JAVA\_OPTIONS; JAVA\_OPTIONS="\${JAVA\_OPTIONS} -Dflyway.domain.placeholders.monitoringinformationmaintenance-services.ignoreMissingMigrations=" export JAVA\_OPTIONS; JAVA\_OPTIONS="\${JAVA\_OPTIONS} -Dflyway.domain.placeholders.monitoringinformationmaintenance-services.outOfOrder=true" export JAVA\_OPTIONS;

JAVA\_OPTIONS="\${JAVA\_OPTIONS} -Dflyway.domain.placeholders.policy-exception-trackingservices.server.port=7521"

export JAVA\_OPTIONS;

JAVA\_OPTIONS="\${JAVA\_OPTIONS} -Dflyway.domain.placeholders.policy-exception-trackingservices.locations=db/migration/domain"

export JAVA\_OPTIONS;

JAVA\_OPTIONS="\${JAVA\_OPTIONS} -Dflyway.domain.placeholders.policy-exception-trackingservices.password=CFPM\_POLICYEXCEPTION"

export JAVA\_OPTIONS;

JAVA\_OPTIONS="\${JAVA\_OPTIONS} -Dflyway.domain.placeholders.policy-exception-trackingservices.username=CFPM\_POLICYEXCEPTION"

export JAVA\_OPTIONS;

JAVA\_OPTIONS="\${JAVA\_OPTIONS} -Dflyway.domain.placeholders.policy-exception-trackingservices.jdbcUrl=jdbc:oracle:thin:@//DB-IPADDRESS:1522/PDB1910" export JAVA\_OPTIONS;

JAVA\_OPTIONS="\${JAVA\_OPTIONS} -Dflyway.domain.placeholders.policy-exception-trackingservices.schemas=CFPM\_POLICYEXCEPTION"

export JAVA\_OPTIONS;

JAVA\_OPTIONS="\${JAVA\_OPTIONS} -Dflyway.domain.placeholders.policy-exception-trackingservices.ignoreMissingMigrations=true"

export JAVA\_OPTIONS;

JAVA\_OPTIONS="\${JAVA\_OPTIONS} -Dflyway.domain.placeholders.policy-exception-trackingservices.outOfOrder=true"

export JAVA\_OPTIONS;

JAVA\_OPTIONS="\${JAVA\_OPTIONS} -Dflyway.domain.placeholders.policy-exception-publisherservices.server.port=9119"

export JAVA\_OPTIONS;

JAVA\_OPTIONS="\${JAVA\_OPTIONS} -Dflyway.domain.placeholders.cmc-corebanking-adapterservice.server.port=7101"

export JAVA\_OPTIONS;

JAVA\_OPTIONS="\${JAVA\_OPTIONS} -

Dflyway.domain.placeholders.rabbitmq.password=admin"

export JAVA\_OPTIONS;

JAVA\_OPTIONS="\${JAVA\_OPTIONS} -Dflyway.domain.placeholders.rabbitmq.userid=admin" export JAVA\_OPTIONS;

JAVA\_OPTIONS="\${JAVA\_OPTIONS} -Dflyway.domain.placeholders.rabbitmq.port=5601" export JAVA\_OPTIONS;

JAVA\_OPTIONS="\${JAVA\_OPTIONS} -Dflyway.domain.placeholders.rabbitmq.host=whf00asq" export JAVA\_OPTIONS;

JAVA\_OPTIONS="\${JAVA\_OPTIONS} -

Dflyway.domain.placeholders.cmncore.username=CMNCORE"

export JAVA\_OPTIONS;

JAVA\_OPTIONS="\${JAVA\_OPTIONS} -

Dflyway.domain.placeholders.cmncore.password=CMNCORE"

export JAVA\_OPTIONS;

JAVA\_OPTIONS="\${JAVA\_OPTIONS} -

Dflyway.domain.placeholders.cmncore.jdbcUrl=jdbc:oracle:thin:@//DB-

IPADDRESS:1522/PDB1910"

export JAVA\_OPTIONS;

JAVA\_OPTIONS="\${JAVA\_OPTIONS} -

Dflyway.domain.placeholders.cmncore.schemas=CMNCORE"

export JAVA\_OPTIONS;

JAVA\_OPTIONS="\${JAVA\_OPTIONS} -

Dflyway.domain.placeholders.flyway.domain.schema=CMNCORE"

export JAVA\_OPTIONS;

JAVA\_OPTIONS="\${JAVA\_OPTIONS} -Dflyway.domain.placeholders.cmc-currencyservices.server.port=7053" export JAVA\_OPTIONS; JAVA\_OPTIONS="\${JAVA\_OPTIONS} -Dflyway.domain.placeholders.cmc-accountservices.server.port=7041" export JAVA\_OPTIONS; JAVA\_OPTIONS="\${JAVA\_OPTIONS} -Dflyway.domain.placeholders.cmc-adviceservices.server.port=7093" export JAVA\_OPTIONS; JAVA\_OPTIONS="\${JAVA\_OPTIONS} -Dflyway.domain.placeholders.cmc-baseservices.server.port=7045" export JAVA\_OPTIONS; JAVA\_OPTIONS="\${JAVA\_OPTIONS} -Dflyway.domain.placeholders.cmc-branchservices.server.port=7049" export JAVA\_OPTIONS; JAVA\_OPTIONS="\${JAVA\_OPTIONS} -Dflyway.domain.placeholders.cmc-businessoverridesservices.server.port=7115" export JAVA\_OPTIONS; JAVA\_OPTIONS="\${JAVA\_OPTIONS} -Dflyway.domain.placeholders.cmc-customerservices.server.port=7057" export JAVA\_OPTIONS; JAVA\_OPTIONS="\${JAVA\_OPTIONS} -Dflyway.domain.placeholders.cmc-datasegmentservices.server.port=7017" export JAVA\_OPTIONS; JAVA\_OPTIONS="\${JAVA\_OPTIONS} -Dflyway.domain.placeholders.cmc-external-chartaccount-services.server.port=7101" export JAVA\_OPTIONS; JAVA\_OPTIONS="\${JAVA\_OPTIONS} -Dflyway.domain.placeholders.cmc-external-systemservices.server.port=7061" export JAVA\_OPTIONS; JAVA\_OPTIONS="\${JAVA\_OPTIONS} -Dflyway.domain.placeholders.cmc-external-virtualaccount-services.server.port=7101" export JAVA\_OPTIONS; JAVA\_OPTIONS="\${JAVA\_OPTIONS} -Dflyway.domain.placeholders.cmc-facilitiesservices.server.port=7081" export JAVA\_OPTIONS; JAVA\_OPTIONS="\${JAVA\_OPTIONS} -Dflyway.domain.placeholders.cmc-reportservices.server.port=7013" export JAVA\_OPTIONS; JAVA\_OPTIONS="\${JAVA\_OPTIONS} -Dflyway.domain.placeholders.weblogic.userid=weblogic" export JAVA\_OPTIONS; JAVA\_OPTIONS="\${JAVA\_OPTIONS} - Dflyway.domain.placeholders.weblogic.password=weblogic123" export JAVA\_OPTIONS; JAVA\_OPTIONS="\${JAVA\_OPTIONS} -Dflyway.domain.placeholders.runReportTemplate=" export JAVA\_OPTIONS; JAVA\_OPTIONS="\${JAVA\_OPTIONS} -Dflyway.domain.placeholders.emailTemplate=temp" export JAVA\_OPTIONS; JAVA\_OPTIONS="\${JAVA\_OPTIONS} -Dflyway.domain.placeholders.cmc-resource-segmentorchestrator-service.server.port=7101" export JAVA\_OPTIONS; JAVA\_OPTIONS="\${JAVA\_OPTIONS} -Dflyway.domain.placeholders.cmc-screenclassservices.server.port=7021" export JAVA\_OPTIONS; JAVA\_OPTIONS="\${JAVA\_OPTIONS} -Dflyway.domain.placeholders.cmc-settlementsservices.server.port=7065"

export JAVA\_OPTIONS; JAVA\_OPTIONS="\${JAVA\_OPTIONS} -Dflyway.domain.placeholders.cmc-transactioncontrollerservices.server.port=7025" export JAVA\_OPTIONS; JAVA\_OPTIONS="\${JAVA\_OPTIONS} -Dflyway.domain.placeholders.cmc-charges-calculationservices.server.port=7020" export JAVA\_OPTIONS; JAVA\_OPTIONS="\${JAVA\_OPTIONS} -Dflyway.domain.placeholders.cmc-txn-codeservices.server.port=7069" export JAVA\_OPTIONS; JAVA\_OPTIONS="\${JAVA\_OPTIONS} -Dflyway.domain.placeholders.moc.cmc-earmarkservices.server.port=7097" export JAVA\_OPTIONS; JAVA\_OPTIONS="\${JAVA\_OPTIONS} -Dflyway.domain.placeholders.ELCM\_HTTP\_URL=" export JAVA\_OPTIONS; JAVA\_OPTIONS="\${JAVA\_OPTIONS} -Dflyway.domain.placeholders.earmark-services=" export JAVA\_OPTIONS; JAVA\_OPTIONS="\${JAVA\_OPTIONS} -Dflyway.domain.placeholders.elcmProduct=" export JAVA\_OPTIONS; JAVA\_OPTIONS="\${JAVA\_OPTIONS} -Dflyway.domain.placeholders.moc.cmc-commentsservices.server.port=7033" export JAVA\_OPTIONS; JAVA\_OPTIONS="\${JAVA\_OPTIONS} -Dflyway.domain.placeholders.moc.cmc-documentservices.server.port=7037" export JAVA\_OPTIONS; JAVA\_OPTIONS="\${JAVA\_OPTIONS} -Dflyway.domain.placeholders.dmsServiceUrl=url" export JAVA\_OPTIONS; JAVA\_OPTIONS="\${JAVA\_OPTIONS} - Dflyway.domain.placeholders.dmsServiceUsrname=name" export JAVA\_OPTIONS; JAVA\_OPTIONS="\${JAVA\_OPTIONS} -Dflyway.domain.placeholders.dmsServicePwd=pwd" export JAVA\_OPTIONS; JAVA\_OPTIONS="\${JAVA\_OPTIONS} -Dflyway.domain.placeholders.cmc-applicationcategoryservices.server.port=7005" export JAVA\_OPTIONS; JAVA\_OPTIONS="\${JAVA\_OPTIONS} -Dflyway.domain.placeholders.cmcchecklistmanagement-services.server.port=7009" export JAVA\_OPTIONS; JAVA\_OPTIONS="\${JAVA\_OPTIONS} -Dflyway.domain.placeholders.cmc-checklistservices.server.port=7029" export JAVA\_OPTIONS; JAVA\_OPTIONS="\${JAVA\_OPTIONS} -Dflyway.domain.placeholders.cmcmailnotification.server.port=7073" export JAVA\_OPTIONS; JAVA\_OPTIONS="\${JAVA\_OPTIONS} -Dflyway.domain.placeholders.platoconfig.url=jdbc:oracle:thin:@//DB-IPADDRESS:1522/PDB1910" export JAVA\_OPTIONS; JAVA\_OPTIONS="\${JAVA\_OPTIONS} - Dflyway.domain.placeholders.sms.url=jdbc:oracle:thin:@//DB-IPADDRESS:1522/PDB1910" export JAVA\_OPTIONS; JAVA\_OPTIONS="\${JAVA\_OPTIONS} - Dflyway.domain.placeholders.cmncore.db.password=CFPM\_CMNCORE" export JAVA\_OPTIONS; JAVA\_OPTIONS="\${JAVA\_OPTIONS} - Dflyway.domain.placeholders.cmncore.db.username=CFPM\_CMNCORE" export JAVA\_OPTIONS;

JAVA\_OPTIONS="\${JAVA\_OPTIONS} - Dflyway.domain.placeholders.cmncore.db.url=jdbc:oracle:thin:@//DB-IPADDRESS:1522/PDB1910" export JAVA\_OPTIONS; JAVA\_OPTIONS="\${JAVA\_OPTIONS} - Dflyway.domain.placeholders.cmncore.db.schemas=CMNCORE" export JAVA\_OPTIONS; JAVA\_OPTIONS="\${JAVA\_OPTIONS} -Dflyway.domain.placeholders.cmckyccheck.server.port=7085" export JAVA\_OPTIONS; JAVA\_OPTIONS="\${JAVA\_OPTIONS} -Dflyway.domain.placeholders.server.port=7121" export JAVA\_OPTIONS; JAVA\_OPTIONS="\${JAVA\_OPTIONS} -Dflyway.domain.placeholders.plato-apigateway.server.port=7112" export JAVA\_OPTIONS; JAVA\_OPTIONS="\${JAVA\_OPTIONS} -Dflyway.domain.placeholders.apigateway.username=PLATOSEC" export JAVA\_OPTIONS; JAVA\_OPTIONS="\${JAVA\_OPTIONS} -Dflyway.domain.placeholders.apigateway.password=PLATOSEC" export JAVA\_OPTIONS; JAVA\_OPTIONS="\${JAVA\_OPTIONS} -Dflyway.domain.placeholders.apigateway.jdbcUrl=jdbc:oracle:thin:@//DB-IPADDRESS:1522/PDB1910" export JAVA\_OPTIONS; JAVA\_OPTIONS="\${JAVA\_OPTIONS} -Dflyway.domain.placeholders.apigateway.schemas=PLATOSEC" export JAVA\_OPTIONS; JAVA\_OPTIONS="\${JAVA\_OPTIONS} -Dflyway.domain.placeholders.customerservice.server.port=7057" export JAVA\_OPTIONS; JAVA\_OPTIONS="\${JAVA\_OPTIONS} -Dflyway.domain.placeholders.customerservice.username=CFPM\_CMNCORE" export JAVA\_OPTIONS; JAVA\_OPTIONS="\${JAVA\_OPTIONS} -Dflyway.domain.placeholders.customerservice.password=CFPM\_CMNCORE" export JAVA\_OPTIONS; JAVA\_OPTIONS="\${JAVA\_OPTIONS} -Dflyway.domain.placeholders.customerservice.jdbcUrl=jdbc:oracle:thin:@//DB-IPADDRESS:1522/PDB1910" export JAVA\_OPTIONS; JAVA\_OPTIONS="\${JAVA\_OPTIONS} -Dflyway.domain.placeholders.customerservice.schemas=CFPM\_CMNCORE" export JAVA\_OPTIONS; JAVA\_OPTIONS="\${JAVA\_OPTIONS} -Dflyway.domain.placeholders.plato-ui-configservices.server.port=7121" export JAVA\_OPTIONS; JAVA\_OPTIONS="\${JAVA\_OPTIONS} -Dflyway.domain.placeholders.plato-uiconfig.username=PLATOUI" export JAVA\_OPTIONS; JAVA\_OPTIONS="\${JAVA\_OPTIONS} -Dflyway.domain.placeholders.plato-uiconfig.password=PLATOUI" export JAVA\_OPTIONS; JAVA\_OPTIONS="\${JAVA\_OPTIONS} -Dflyway.domain.placeholders.plato-uiconfig.jdbcUrl=jdbc:oracle:thin:@//DB-IPADDRESS:1522/PDB1910" export JAVA\_OPTIONS; JAVA\_OPTIONS="\${JAVA\_OPTIONS} -Dflyway.domain.placeholders.plato-uiconfig.schemas=PLATOUI"

export JAVA\_OPTIONS; JAVA\_OPTIONS="\${JAVA\_OPTIONS} -Dflyway.domain.placeholders.apigateway.host=IP-ADDRESS" export JAVA\_OPTIONS; JAVA\_OPTIONS="\${JAVA\_OPTIONS} -Dflyway.domain.placeholders.apigateway.port=7112" export JAVA\_OPTIONS; JAVA\_OPTIONS="\${JAVA\_OPTIONS} -Dflyway.domain.placeholders.sms-coreservices.server.port=7101" export JAVA\_OPTIONS; JAVA\_OPTIONS="\${JAVA\_OPTIONS} -Dflyway.domain.placeholders.biPublisher.host=" export JAVA\_OPTIONS; JAVA\_OPTIONS="\${JAVA\_OPTIONS} -Dflyway.domain.placeholders.biPublisher.port=" export JAVA\_OPTIONS; JAVA\_OPTIONS="\${JAVA\_OPTIONS} -Dflyway.domain.placeholders.dms.port=" export JAVA\_OPTIONS; JAVA\_OPTIONS="\${JAVA\_OPTIONS} -Dflyway.domain.placeholders.dms.host=" export JAVA\_OPTIONS; JAVA\_OPTIONS="\${JAVA\_OPTIONS} -Dflyway.domain.placeholders.eureka.port=7114" export JAVA\_OPTIONS; JAVA\_OPTIONS="\${JAVA\_OPTIONS} -Dapigateway.url=https://IP-ADDRESS:7112" export JAVA\_OPTIONS; JAVA\_OPTIONS="\${JAVA\_OPTIONS} - Dplato.service.logging.path=/scratch/work\_area/application/logs" export JAVA\_OPTIONS; JAVA\_OPTIONS="\${JAVA\_OPTIONS} -Dplato.services.config.port=7111" export JAVA\_OPTIONS; JAVA\_OPTIONS="\${JAVA\_OPTIONS} -Dplato.services.config.uri=https://IP-ADDRESS:7111" export JAVA\_OPTIONS; JAVA\_OPTIONS="\${JAVA\_OPTIONS} - Dplato.service.logging.path=/scratch/work\_area/application/logs" export JAVA\_OPTIONS; JAVA\_OPTIONS="\${JAVA\_OPTIONS} -Dplato.service.env=DEV" export JAVA\_OPTIONS; JAVA\_OPTIONS="\${JAVA\_OPTIONS} -Dflyway.domain.placeHolders.cmcmailnotification.server.port=tempval" export JAVA\_OPTIONS; JAVA\_OPTIONS="\${JAVA\_OPTIONS} -Dflyway.domain.placeHolders.cmc-batchservices.server.port=tempval" export JAVA\_OPTIONS; JAVA\_OPTIONS="\${JAVA\_OPTIONS} -Dflyway.domain.placeHolders.cmc-fc-ai-mlservices.emailPassword=tempval" export JAVA\_OPTIONS; JAVA\_OPTIONS="\${JAVA\_OPTIONS} -Dflyway.domain.placeHolders.cmc-fc-ai-mlservices.emailServerHost=tempval" export JAVA\_OPTIONS; JAVA\_OPTIONS="\${JAVA\_OPTIONS} -Dflyway.domain.placeHolders.cmc-fc-ai-mlservices.emailServerPort=tempval" export JAVA\_OPTIONS; JAVA\_OPTIONS="\${JAVA\_OPTIONS} -Dflyway.domain.placeHolders.cmc-fc-ai-mlservices.pollerInitialDelay=tempval" export JAVA\_OPTIONS; JAVA\_OPTIONS="\${JAVA\_OPTIONS} -Dflyway.domain.placeHolders.cmc-fc-ai-mlservices.pollingEmail=tempval" export JAVA\_OPTIONS; JAVA\_OPTIONS="\${JAVA\_OPTIONS} -Dflyway.domain.placeHolders.cmc-fc-ai-mlservices.pollingFrequency=tempval"

export JAVA\_OPTIONS; JAVA\_OPTIONS="\${JAVA\_OPTIONS} -Dflyway.domain.placeHolders.cmc-fc-ai-mlservices.pollingPath=tempval" export JAVA\_OPTIONS; JAVA\_OPTIONS="\${JAVA\_OPTIONS} -Dflyway.domain.placeHolders.cmc-fc-ai-mlservices.postingPath=tempval" export JAVA\_OPTIONS; JAVA\_OPTIONS="\${JAVA\_OPTIONS} -Dflyway.domain.placeHolders.cmc-fc-ai-mlservices.server.port=tempval" export JAVA\_OPTIONS; JAVA\_OPTIONS="\${JAVA\_OPTIONS} -Dflyway.domain.placeHolders.cmc-nlp-annotatorservices.server.port=tempval" export JAVA\_OPTIONS; JAVA\_OPTIONS="\${JAVA\_OPTIONS} -Dflyway.domain.placeHolders.cmc-nlp-dashboardwidget-services.server.port=tempval" export JAVA\_OPTIONS; JAVA\_OPTIONS="\${JAVA\_OPTIONS} -Dflyway.domain.placeHolders.cmc-nlp-model-mngmntservices.server.port=tempval" export JAVA\_OPTIONS; JAVA\_OPTIONS="\${JAVA\_OPTIONS} -Dflyway.domain.placeHolders.cmc-nlp-onlineprocessing-services.server.port=tempval" export JAVA\_OPTIONS; JAVA\_OPTIONS="\${JAVA\_OPTIONS} -Dflyway.domain.placeHolders.cmc-nlp-tag-maintservices.server.port=tempval" export JAVA\_OPTIONS; JAVA\_OPTIONS="\${JAVA\_OPTIONS} -Dflyway.domain.placeHolders.cmc-nlp-text-extractionservices.server.port=tempval" export JAVA\_OPTIONS; JAVA\_OPTIONS="\${JAVA\_OPTIONS} -Dflyway.domain.placeHolders.cmc-nlp-txn-logservices.server.port=tempval" export JAVA\_OPTIONS; JAVA\_OPTIONS="\${JAVA\_OPTIONS} -Dflyway.domain.placeHolders.cmc-nlp-utilservices.server.port=tempval" export JAVA\_OPTIONS; JAVA\_OPTIONS="\${JAVA\_OPTIONS} - Dflyway.domain.placeHolders.plato.eventhub.broker.hosts=tempval" export JAVA\_OPTIONS; JAVA\_OPTIONS="\${JAVA\_OPTIONS} - Dflyway.domain.placeHolders.plato.eventhub.zookeper.hosts=tempval" export JAVA\_OPTIONS; JAVA\_OPTIONS="\${JAVA\_OPTIONS} -Dflyway.domain.placeHolders.plato-batchserver.idbcUrl=tempval" export JAVA\_OPTIONS; JAVA\_OPTIONS="\${JAVA\_OPTIONS} -Dflyway.domain.placeHolders.plato-batchserver.password=tempval" export JAVA\_OPTIONS; JAVA\_OPTIONS="\${JAVA\_OPTIONS} -Dflyway.domain.placeHolders.plato-batchserver.schemas=tempval" export JAVA\_OPTIONS; JAVA\_OPTIONS="\${JAVA\_OPTIONS} -Dflyway.domain.placeHolders.plato-batchserver.username=tempval" export JAVA\_OPTIONS; JAVA\_OPTIONS="\${JAVA\_OPTIONS} - Dflyway.domain.placeHolders.platoui.db.password=tempval" export JAVA\_OPTIONS;

JAVA\_OPTIONS="\${JAVA\_OPTIONS} -Dflyway.domain.placeHolders.platoorchestrator.hostname=PLATO-O" export JAVA\_OPTIONS; JAVA\_OPTIONS="\${JAVA\_OPTIONS} -Dflyway.domain.placeHolders.plato-discoveryservice.server.port=7120" export JAVA\_OPTIONS; JAVA\_OPTIONS="\${JAVA\_OPTIONS} -Dflyway.domain.placeHolders.plato-feedservices.username=tempval" export JAVA\_OPTIONS; JAVA\_OPTIONS="\${JAVA\_OPTIONS} -Dflyway.domain.placeHolders.plato-feedservices.password=tempval" export JAVA\_OPTIONS; JAVA\_OPTIONS="\${JAVA\_OPTIONS} -Dflyway.domain.placeHolders.plato-feedservices.idbcUrl=tempval" export JAVA\_OPTIONS; JAVA\_OPTIONS="\${JAVA\_OPTIONS} -Dflyway.domain.placeHolders.plato-batchserver.server.port=tempval" export JAVA\_OPTIONS; JAVA\_OPTIONS="\${JAVA\_OPTIONS} -Dflyway.domain.placeHolders.plato-feedservices.schemas=PLATO\_FEED" export JAVA\_OPTIONS; JAVA\_OPTIONS="\${JAVA\_OPTIONS} -Dflyway.domain.placeHolders.plato-alerts-managementservices.server.port=tempval" export JAVA\_OPTIONS; JAVA\_OPTIONS="\${JAVA\_OPTIONS} -Dflyway.domain.placeHolders.plato-alerts-managementservices.username=tempval" export JAVA\_OPTIONS; JAVA\_OPTIONS="\${JAVA\_OPTIONS} -Dflyway.domain.placeHolders.plato-alerts-managementservices.password=tempval" export JAVA\_OPTIONS; JAVA\_OPTIONS="\${JAVA\_OPTIONS} -Dflyway.domain.placeHolders.plato-alerts-managementservices.jdbcUrl=tempval" export JAVA\_OPTIONS; JAVA\_OPTIONS="\${JAVA\_OPTIONS} -Dflyway.domain.placeHolders.plato-alerts-managementservices.schemas=tempval" export JAVA\_OPTIONS; JAVA\_OPTIONS="\${JAVA\_OPTIONS} -Dflyway.domain.placeHolders.USER.STORE=tempval" export JAVA\_OPTIONS; JAVA\_OPTIONS="\${JAVA\_OPTIONS} - Dflyway.domain.placeHolders.LDAP.CORS.allowed.origin=tempval" export JAVA\_OPTIONS; JAVA\_OPTIONS="\${JAVA\_OPTIONS} - Dflyway.domain.placeHolders.LDAP.credential.SALT=tempval" export JAVA\_OPTIONS; JAVA\_OPTIONS="\${JAVA\_OPTIONS} - Dflyway.domain.placeHolders.JWT.EXPIRY.seconds=tempval" export JAVA\_OPTIONS; JAVA\_OPTIONS="\${JAVA\_OPTIONS} -Dflyway.domain.placeHolders.LDAP.url=tempval" export JAVA\_OPTIONS; JAVA\_OPTIONS="\${JAVA\_OPTIONS} -Dflyway.domain.placeHolders.LDAP.userId=tempval" export JAVA\_OPTIONS; JAVA\_OPTIONS="\${JAVA\_OPTIONS} - Dflyway.domain.placeHolders.LDAP.server.base=tempval" export JAVA\_OPTIONS; JAVA\_OPTIONS="\${JAVA\_OPTIONS} - Dflyway.domain.placeHolders.LDAP.server.credential=tempval"

export JAVA\_OPTIONS; JAVA\_OPTIONS="\${JAVA\_OPTIONS} - Dflyway.domain.placeHolders.LDAP.usersearch.base=tempval" export JAVA\_OPTIONS; JAVA\_OPTIONS="\${JAVA\_OPTIONS} - Dflyway.domain.placeHolders.LDAP.user.prefix=tempval" export JAVA\_OPTIONS; JAVA\_OPTIONS="\${JAVA\_OPTIONS} -Dflyway.domain.placeHolders.LDAP.provider=tempval" export JAVA\_OPTIONS; JAVA\_OPTIONS="\${JAVA\_OPTIONS} - Dflyway.domain.placeHolders.TOKEN.autoregenerate=tempval" export JAVA\_OPTIONS; JAVA\_OPTIONS="\${JAVA\_OPTIONS} -Dflyway.domain.placeHolders.SSO.enabled=tempval" export JAVA\_OPTIONS; JAVA\_OPTIONS="\${JAVA\_OPTIONS} - Dflyway.domain.placeHolders.TOKEN.regeneration.enabled=tempval" export JAVA\_OPTIONS; JAVA\_OPTIONS="\${JAVA\_OPTIONS} -Dflyway.domain.placeHolders.platoconfig.sessionIdleTimeout=tempval" export JAVA\_OPTIONS; JAVA\_OPTIONS="\${JAVA\_OPTIONS} -Dflyway.domain.placeHolders.platoconfig.sessionIdleWarningTime=tempval" export JAVA\_OPTIONS; JAVA\_OPTIONS="\${JAVA\_OPTIONS} -Dflyway.domain.placeHolders.platoconfig.environment=tempval" export JAVA\_OPTIONS; JAVA\_OPTIONS="\${JAVA\_OPTIONS} -Dflyway.domain.placeHolders.plato-feedservices.feed.upload.directory=DIR" export JAVA\_OPTIONS; JAVA\_OPTIONS="\${JAVA\_OPTIONS} -Dflyway.domain.placeHolders.plato-feedservices.server.port=7121" export JAVA\_OPTIONS; JAVA\_OPTIONS="\${JAVA\_OPTIONS} - Dplato.service.logging.path=/scratch/work\_area/application/logs" export JAVA\_OPTIONS; JAVA\_OPTIONS="\${JAVA\_OPTIONS} -Dflyway-task=migrate" export JAVA\_OPTIONS; JAVA\_OPTIONS="\${JAVA\_OPTIONS} -Dspringbootflyway.enabled=true" export JAVA\_OPTIONS; JAVA\_OPTIONS="\${JAVA\_OPTIONS} -Dflyway.enabled=true" export JAVA\_OPTIONS; JAVA\_OPTIONS="\${JAVA\_OPTIONS} -Dflyway.domain.baselineOnMigrate=true" export JAVA\_OPTIONS; JAVA\_OPTIONS="\${JAVA\_OPTIONS} - Dflyway.domain.placeHolders.kafka.host=whf00aqa.in.oracle.com" export JAVA\_OPTIONS; JAVA\_OPTIONS="\${JAVA\_OPTIONS} -Dflyway.domain.placeHolders.kafka.port=9092" export JAVA\_OPTIONS; JAVA\_OPTIONS="\${JAVA\_OPTIONS} - Dflyway.domain.placeHolders.zookeeper.host=whf00aqa.in.oracle.com" export JAVA\_OPTIONS; JAVA\_OPTIONS="\${JAVA\_OPTIONS} -Dflyway.domain.placeHolders.zookeeper.port=2181" export JAVA\_OPTIONS; JAVA\_OPTIONS="\${JAVA\_OPTIONS} - Dflyway.domain.placeHolders.FCUBS\_GW\_HTTP\_URL.HOST=tempval" export JAVA\_OPTIONS;

JAVA\_OPTIONS="\${JAVA\_OPTIONS} - Dflyway.domain.placeHolders.FCUBS\_GW\_HTTP\_URL.PORT=tempval" export JAVA\_OPTIONS; JAVA\_OPTIONS="\${JAVA\_OPTIONS} -Dflyway.domain.placeHolders.rpm.hostuser=tempval" export JAVA\_OPTIONS; JAVA\_OPTIONS="\${JAVA\_OPTIONS} -Dflyway.domain.placeHolders.FCUBS.version=tempval" export JAVA\_OPTIONS; JAVA\_OPTIONS="\${JAVA\_OPTIONS} - Dflyway.domain.placeHolders.FCUBS\_GW\_HTTP\_URL.HOST=tempval" export JAVA\_OPTIONS; JAVA\_OPTIONS="\${JAVA\_OPTIONS} - Dflyway.domain.placeHolders.FCUBS\_GW\_HTTP\_URL.PORT=v" export JAVA\_OPTIONS; JAVA\_OPTIONS="\${JAVA\_OPTIONS} - Dflyway.domain.placeHolders.plato.service.logging.path=tempval" export JAVA\_OPTIONS; JAVA\_OPTIONS="\${JAVA\_OPTIONS} - Dflyway.domain.placeHolders.plato.service.env=tempval" export JAVA\_OPTIONS; JAVA\_OPTIONS="\${JAVA\_OPTIONS} - Dflyway.domain.placeHolders.kafka.binder.brokers.host=tempval" export JAVA\_OPTIONS; JAVA\_OPTIONS="\${JAVA\_OPTIONS} - Dflyway.domain.placeHolders.kafka.binder.brokers.port=tempval" export JAVA\_OPTIONS; JAVA\_OPTIONS="\${JAVA\_OPTIONS} - Dflyway.domain.placeHolders.kafka.binder.zkNodes.host=tempval" export JAVA\_OPTIONS; JAVA\_OPTIONS="\${JAVA\_OPTIONS} - Dflyway.domain.placeHolders.kafka.binder.zkNodes.port=tempval" export JAVA\_OPTIONS; JAVA\_OPTIONS="\${JAVA\_OPTIONS} - Dflyway.domain.placeHolders.plato.orchestrator.host=tempval" export JAVA\_OPTIONS; JAVA\_OPTIONS="\${JAVA\_OPTIONS} - Dflyway.domain.placeHolders.plato.orchestrator.port=tempval" export JAVA\_OPTIONS; JAVA\_OPTIONS="\${JAVA\_OPTIONS} - Dflyway.domain.placeHolders.plato.transport.protocol=tempval" export JAVA\_OPTIONS; JAVA\_OPTIONS="\${JAVA\_OPTIONS} - Dflyway.domain.placeHolders.driver.className=oracle.jdbc.driver.OracleDriver" export JAVA\_OPTIONS; JAVA\_OPTIONS="\${JAVA\_OPTIONS} -Dflyway.domain.placeHolders.zipkin.host=whf00dkx" export JAVA\_OPTIONS; JAVA\_OPTIONS="\${JAVA\_OPTIONS} -Dflyway.domain.placeHolders.zipkin.port=9902" export JAVA\_OPTIONS; JAVA\_OPTIONS="\${JAVA\_OPTIONS} -Dflyway.domain.placeHolders.apigateway.host=IP-ADDRESS" export JAVA\_OPTIONS; JAVA\_OPTIONS="\${JAVA\_OPTIONS} -Dflyway.domain.placeHolders.plato-orchservice.server.port=7101" export JAVA\_OPTIONS; JAVA\_OPTIONS="\${JAVA\_OPTIONS} -Dflyway.domain.placeHolders.plato-uiconfig.flywayTask=migrate" export JAVA\_OPTIONS;

JAVA\_OPTIONS="\${JAVA\_OPTIONS} -Dflyway.domain.placeHolders.customerservice.server.port=7057" export JAVA\_OPTIONS; JAVA\_OPTIONS="\${JAVA\_OPTIONS} -Dflyway.domain.placeHolders.customerservice.username=CMNCORE" export JAVA\_OPTIONS; JAVA\_OPTIONS="\${JAVA\_OPTIONS} -Dflyway.domain.placeHolders.customerservice.password=CMNCORE" export JAVA\_OPTIONS; JAVA\_OPTIONS="\${JAVA\_OPTIONS} -Dflyway.domain.placeHolders.customerservice.jdbcUrl=jdbc:oracle:thin:@//DB-IPADDRESS:1522/PDB1910" export JAVA\_OPTIONS; JAVA\_OPTIONS="\${JAVA\_OPTIONS} -Dflyway.domain.placeHolders.customerservice.schemas=CMNCORE" export JAVA\_OPTIONS; JAVA\_OPTIONS="\${JAVA\_OPTIONS} - Dflyway.domain.placeHolders.midofccmc.username=CMNCORE" export JAVA\_OPTIONS; JAVA\_OPTIONS="\${JAVA\_OPTIONS} - Dflyway.domain.placeHolders.midofccmc.password=CMNCORE" export JAVA\_OPTIONS; JAVA\_OPTIONS="\${JAVA\_OPTIONS} - Dflyway.domain.placeHolders.midofccmc.jdbcUrl=CMNCORE" export JAVA\_OPTIONS; JAVA\_OPTIONS="\${JAVA\_OPTIONS} - Dflyway.domain.placeHolders.midofccmc.schemas=CMNCORE" export JAVA\_OPTIONS; JAVA\_OPTIONS="\${JAVA\_OPTIONS} - Dflyway.domain.placeHolders.cmncore.db.password=CMNCORE" export JAVA\_OPTIONS; JAVA\_OPTIONS="\${JAVA\_OPTIONS} - Dflyway.domain.placeHolders.cmncore.db.username=CMNCORE" export JAVA\_OPTIONS; JAVA\_OPTIONS="\${JAVA\_OPTIONS} - Dflyway.domain.placeHolders.cmncore.db.url=jdbc:oracle:thin:@//DB-IPADDRESS:1522/PDB1910" export JAVA\_OPTIONS; JAVA\_OPTIONS="\${JAVA\_OPTIONS} - Dflyway.domain.placeHolders.cmncore.db.schemas=CMNCORE" export JAVA\_OPTIONS; JAVA\_OPTIONS="\${JAVA\_OPTIONS} -Dflyway.domain.placeHolders.cmc-corebanking-adapterservice.server.port=7101" export JAVA\_OPTIONS; JAVA\_OPTIONS="\${JAVA\_OPTIONS} -Dflyway.domain.placeHolders.cmc-currencyservices.server.port=7053" export JAVA\_OPTIONS; JAVA\_OPTIONS="\${JAVA\_OPTIONS} -Dflyway.domain.placeHolders.cmc-accountservices.server.port=7041" export JAVA\_OPTIONS; JAVA\_OPTIONS="\${JAVA\_OPTIONS} -Dflyway.domain.placeHolders.cmc-adviceservices.server.port=7093" export JAVA\_OPTIONS; JAVA\_OPTIONS="\${JAVA\_OPTIONS} -Dflyway.domain.placeHolders.server.port=8080" export JAVA\_OPTIONS; JAVA\_OPTIONS="\${JAVA\_OPTIONS} -Dflyway.domain.placeHolders.cmc-baseservices.server.port=7045"

export JAVA\_OPTIONS; JAVA\_OPTIONS="\${JAVA\_OPTIONS} -Dflyway.domain.placeHolders.cmc-branchservices.server.port=7049" export JAVA\_OPTIONS; JAVA\_OPTIONS="\${JAVA\_OPTIONS} -Dflyway.domain.placeHolders.cmc-businessoverridesservices.server.port=7115" export JAVA\_OPTIONS; JAVA\_OPTIONS="\${JAVA\_OPTIONS} -Dflyway.domain.placeHolders.cmc-customerservices.server.port=7057" export JAVA\_OPTIONS; JAVA\_OPTIONS="\${JAVA\_OPTIONS} -Dflyway.domain.placeHolders.cmc-datasegmentservices.server.port=7017" export JAVA\_OPTIONS; JAVA\_OPTIONS="\${JAVA\_OPTIONS} -Dflyway.domain.placeHolders.cmc-external-chartaccount-services.server.port=7101" export JAVA\_OPTIONS; JAVA\_OPTIONS="\${JAVA\_OPTIONS} -Dflyway.domain.placeHolders.cmc-external-systemservices.server.port=7061" export JAVA\_OPTIONS; JAVA\_OPTIONS="\${JAVA\_OPTIONS} -Dflyway.domain.placeHolders.cmc-external-virtualaccount-services.server.port=7101" export JAVA\_OPTIONS; JAVA\_OPTIONS="\${JAVA\_OPTIONS} -Dflyway.domain.placeHolders.cmc-facilitiesservices.server.port=7101" export JAVA\_OPTIONS; JAVA\_OPTIONS="\${JAVA\_OPTIONS} -Dflyway.domain.placeHolders.cmc-reportservices.server.port=7013" export JAVA\_OPTIONS; JAVA\_OPTIONS="\${JAVA\_OPTIONS} -Dflyway.domain.placeHolders.cmc-resource-segmentorchestrator-service.server.port=7101" export JAVA\_OPTIONS; JAVA\_OPTIONS="\${JAVA\_OPTIONS} -Dflyway.domain.placeHolders.cmc-screenclassservices.server.port=7021" export JAVA\_OPTIONS; JAVA\_OPTIONS="\${JAVA\_OPTIONS} -Dflyway.domain.placeHolders.cmc-settlementsservices.server.port=7065" export JAVA\_OPTIONS; JAVA\_OPTIONS="\${JAVA\_OPTIONS} -Dflyway.domain.placeHolders.cmc-transactioncontrollerservices.server.port=7025" export JAVA\_OPTIONS; JAVA\_OPTIONS="\${JAVA\_OPTIONS} -Dflyway.domain.placeHolders.cmc-txn-codeservices.server.port=7069" export JAVA\_OPTIONS; JAVA\_OPTIONS="\${JAVA\_OPTIONS} - Dflyway.domain.placeHolders.rabbitmq.password=abcdef" export JAVA\_OPTIONS; JAVA\_OPTIONS="\${JAVA\_OPTIONS} -Dflyway.domain.placeHolders.rabbitmq.userid=abcdef" export JAVA\_OPTIONS; JAVA\_OPTIONS="\${JAVA\_OPTIONS} -Dflyway.domain.placeHolders.rabbitmq.port=1111" export JAVA\_OPTIONS; JAVA\_OPTIONS="\${JAVA\_OPTIONS} -Dflyway.domain.placeHolders.rabbitmq.host=1.1.1.1" export JAVA\_OPTIONS; JAVA\_OPTIONS="\${JAVA\_OPTIONS} - Dflyway.domain.placeHolders.cmncore.username=CMNCORE" export JAVA\_OPTIONS;

JAVA\_OPTIONS="\${JAVA\_OPTIONS} - Dflyway.domain.placeHolders.cmncore.password=CMNCORE" export JAVA\_OPTIONS; JAVA\_OPTIONS="\${JAVA\_OPTIONS} - Dflyway.domain.placeHolders.cmncore.jdbcUrl=jdbc:oracle:thin:@//DB-IPADDRESS:1522/PDB1910" export JAVA\_OPTIONS; JAVA\_OPTIONS="\${JAVA\_OPTIONS} - Dflyway.domain.placeHolders.cmncore.schemas=CMNCORE" export JAVA\_OPTIONS; JAVA\_OPTIONS="\${JAVA\_OPTIONS} - Dflyway.domain.placeHolders.weblogic.userid=weblogic.userid" export JAVA\_OPTIONS; JAVA\_OPTIONS="\${JAVA\_OPTIONS} - Dflyway.domain.placeHolders.weblogic.password=weblogic.password" export JAVA\_OPTIONS; JAVA\_OPTIONS="\${JAVA\_OPTIONS} - Dflyway.domain.placeHolders.biPublisher.host=biPublisher.host" export JAVA\_OPTIONS; JAVA\_OPTIONS="\${JAVA\_OPTIONS} - Dflyway.domain.placeHolders.biPublisher.port=biPublisher.port" export JAVA\_OPTIONS; JAVA\_OPTIONS="\${JAVA\_OPTIONS} - Dflyway.domain.placeHolders.runReportTemplate=runReportTemplate" export JAVA\_OPTIONS; JAVA\_OPTIONS="\${JAVA\_OPTIONS} - Dflyway.domain.placeHolders.emailTemplate=emailTemplate" export JAVA\_OPTIONS; JAVA\_OPTIONS="\${JAVA\_OPTIONS} -Dflyway.domain.placeHolders.dms.host=dms.host" export JAVA\_OPTIONS; JAVA\_OPTIONS="\${JAVA\_OPTIONS} -Dflyway.domain.placeHolders.dms.port=dms.port" export JAVA\_OPTIONS; JAVA\_OPTIONS="\${JAVA\_OPTIONS} -Dflyway.domain.placeHolders.moc.cmc-earmarkservices.server.port=tempVal" export JAVA\_OPTIONS; JAVA\_OPTIONS="\${JAVA\_OPTIONS} -Dflyway.domain.placeHolders.moc.cmc-commentsservices.server.port=tempVal" export JAVA\_OPTIONS; JAVA\_OPTIONS="\${JAVA\_OPTIONS} -Dflyway.domain.placeHolders.moc.cmc-documentservices.server.port=tempVal" export JAVA\_OPTIONS; JAVA\_OPTIONS="\${JAVA\_OPTIONS} -Dflyway.domain.placeHolders.cmcmailnotification.server.port=tempVal" export JAVA\_OPTIONS; JAVA\_OPTIONS="\${JAVA\_OPTIONS} -Dflyway.domain.placeHolders.cmc-applicationcategoryservices.server.port=tempVal" export JAVA\_OPTIONS; JAVA\_OPTIONS="\${JAVA\_OPTIONS} -Dflyway.domain.placeHolders.cmcchecklistmanagement-services.server.port=tempVal" export JAVA\_OPTIONS; JAVA\_OPTIONS="\${JAVA\_OPTIONS} -Dflyway.domain.placeHolders.cmc-checklistservices.server.port=tempVal" export JAVA\_OPTIONS; JAVA\_OPTIONS="\${JAVA\_OPTIONS} -Dflyway.domain.placeHolders.cmckyccheck.server.port=tempVal" export JAVA\_OPTIONS;

JAVA\_OPTIONS="\${JAVA\_OPTIONS} - Dflyway.domain.placeHolders.ELCM\_HTTP\_URL=jdbc:oracle:thin:@whf00pfh.in.oracle.com:152 2/INFRAITR" export JAVA\_OPTIONS; JAVA\_OPTIONS="\${JAVA\_OPTIONS} -Dflyway.domain.placeHolders.earmarkservices=earmark-services" export JAVA\_OPTIONS; JAVA\_OPTIONS="\${JAVA\_OPTIONS} - Dflyway.domain.placeHolders.elcmProduct=elcmProduct" export JAVA\_OPTIONS; JAVA\_OPTIONS="\${JAVA\_OPTIONS} - Dflyway.domain.placeHolders.platoui.username=PLATOUI" export JAVA\_OPTIONS; JAVA\_OPTIONS="\${JAVA\_OPTIONS} - Dflyway.domain.placeHolders.platoui.password=PLATOUI" export JAVA\_OPTIONS; JAVA\_OPTIONS="\${JAVA\_OPTIONS} - Dflyway.domain.placeHolders.platoui.jdbcUrl=jdbc:oracle:thin:@//DB-IPADDRESS:1522/PDB1910" export JAVA\_OPTIONS; JAVA\_OPTIONS="\${JAVA\_OPTIONS} - Dflyway.domain.placeHolders.platoui.schemas=PLATOUI" export JAVA\_OPTIONS; JAVA\_OPTIONS="\${JAVA\_OPTIONS} - Dflyway.domain.placeHolders.dmsServiceUrl=dmsServiceUrl" export JAVA\_OPTIONS; JAVA\_OPTIONS="\${JAVA\_OPTIONS} - Dflyway.domain.placeHolders.dmsServicePwd=dmsServicePwd" export JAVA\_OPTIONS; JAVA\_OPTIONS="\${JAVA\_OPTIONS} - Dflyway.domain.placeHolders.dmsServiceUsrname=dmsServiceUsrname" export JAVA\_OPTIONS; JAVA\_OPTIONS="\${JAVA\_OPTIONS} -Dflyway.domain.placeHolders.obremo-srv-bcnbranchcommon-services.server.port=tempval" export JAVA\_OPTIONS; JAVA\_OPTIONS="\${JAVA\_OPTIONS} -Dflyway.domain.placeHolders.obremo-srv-bcnbranchcommon-services.username=tempval" export JAVA\_OPTIONS; JAVA\_OPTIONS="\${JAVA\_OPTIONS} -Dflyway.domain.placeHolders.obremo-srv-bcnbranchcommon-services.password=tempval" export JAVA\_OPTIONS; JAVA\_OPTIONS="\${JAVA\_OPTIONS} -Dflyway.domain.placeHolders.obremo-srv-bcnbranchcommon-services.jdbcUrl=tempval" export JAVA\_OPTIONS; JAVA\_OPTIONS="\${JAVA\_OPTIONS} -Dflyway.domain.placeHolders.obremo-srv-bcnbranchcommon-services.schemas=tempval" export JAVA\_OPTIONS; JAVA\_OPTIONS="\${JAVA\_OPTIONS} -Dflyway.domain.placeHolders.obremo-srv-cas-cashservices.server.port=tempval" export JAVA\_OPTIONS; JAVA\_OPTIONS="\${JAVA\_OPTIONS} -Dflyway.domain.placeHolders.obremo-srv-cas-cashservices.username=tempval" export JAVA\_OPTIONS; JAVA\_OPTIONS="\${JAVA\_OPTIONS} -Dflyway.domain.placeHolders.obremo-srv-cas-cashservices.password=tempval" export JAVA\_OPTIONS;

JAVA\_OPTIONS="\${JAVA\_OPTIONS} -Dflyway.domain.placeHolders.obremo-srv-cas-cashservices.idbcUrl=tempval" export JAVA\_OPTIONS; JAVA\_OPTIONS="\${JAVA\_OPTIONS} -Dflyway.domain.placeHolders.obremo-srv-cas-cashservices.schemas=tempval" export JAVA\_OPTIONS; JAVA\_OPTIONS="\${JAVA\_OPTIONS} -Dflyway.domain.placeHolders.obremo-srv-cmntransaction-services.server.port=tempval" export JAVA\_OPTIONS; JAVA\_OPTIONS="\${JAVA\_OPTIONS} -Dflyway.domain.placeHolders.obremo-srv-cmntransaction-services.username=tempval" export JAVA\_OPTIONS; JAVA\_OPTIONS="\${JAVA\_OPTIONS} -Dflyway.domain.placeHolders.obremo-srv-cmntransaction-services.password=tempval" export JAVA\_OPTIONS; JAVA\_OPTIONS="\${JAVA\_OPTIONS} -Dflyway.domain.placeHolders.obremo-srv-cmntransaction-services.jdbcUrl=tempval" export JAVA\_OPTIONS; JAVA\_OPTIONS="\${JAVA\_OPTIONS} -Dflyway.domain.placeHolders.obremo-srv-cmntransaction-services.schemas=tempval" export JAVA\_OPTIONS; JAVA\_OPTIONS="\${JAVA\_OPTIONS} -Dflyway.domain.placeHolders.obremo-srv-cus-customerservices.server.port=tempval" export JAVA\_OPTIONS; JAVA\_OPTIONS="\${JAVA\_OPTIONS} -Dflyway.domain.placeHolders.obremo-srv-cus-customerservices.username=tempval" export JAVA\_OPTIONS; JAVA\_OPTIONS="\${JAVA\_OPTIONS} -Dflyway.domain.placeHolders.obremo-srv-cus-customerservices.password=tempval" export JAVA\_OPTIONS; JAVA\_OPTIONS="\${JAVA\_OPTIONS} -Dflyway.domain.placeHolders.obremo-srv-cus-customerservices.jdbcUrl=tempval" export JAVA\_OPTIONS; JAVA\_OPTIONS="\${JAVA\_OPTIONS} -Dflyway.domain.placeHolders.obremo-srv-cus-customerservices.schemas=tempval" export JAVA\_OPTIONS; JAVA\_OPTIONS="\${JAVA\_OPTIONS} -Dflyway.domain.placeHolders.obremo-srv-pay-paymentservices.server.port=tempval" export JAVA\_OPTIONS; JAVA\_OPTIONS="\${JAVA\_OPTIONS} -Dflyway.domain.placeHolders.obremo-srv-pay-paymentservices.username=tempval" export JAVA\_OPTIONS; JAVA\_OPTIONS="\${JAVA\_OPTIONS} -Dflyway.domain.placeHolders.obremo-srv-pay-paymentservices.password=tempval" export JAVA\_OPTIONS; JAVA\_OPTIONS="\${JAVA\_OPTIONS} -Dflyway.domain.placeHolders.obremo-srv-pay-paymentservices.idbcUrl=tempval" export JAVA\_OPTIONS; JAVA\_OPTIONS="\${JAVA\_OPTIONS} -Dflyway.domain.placeHolders.obremo-srv-pay-paymentservices.schemas=tempval" export JAVA\_OPTIONS; JAVA\_OPTIONS="\${JAVA\_OPTIONS} -Dflyway.domain.placeHolders.obremo-srv-tds-termdeposit-services.server.port=tempval" export JAVA\_OPTIONS; JAVA\_OPTIONS="\${JAVA\_OPTIONS} -Dflyway.domain.placeHolders.obremo-srv-tds-termdeposit-services.username=tempval"

export JAVA\_OPTIONS; JAVA\_OPTIONS="\${JAVA\_OPTIONS} -Dflyway.domain.placeHolders.obremo-srv-tds-termdeposit-services.password=tempval" export JAVA\_OPTIONS; JAVA\_OPTIONS="\${JAVA\_OPTIONS} -Dflyway.domain.placeHolders.obremo-srv-tds-termdeposit-services.jdbcUrl=tempval" export JAVA\_OPTIONS; JAVA\_OPTIONS="\${JAVA\_OPTIONS} -Dflyway.domain.placeHolders.obremo-srv-tds-termdeposit-services.schemas=tempval" export JAVA\_OPTIONS; JAVA\_OPTIONS="\${JAVA\_OPTIONS} -Dflyway.domain.placeHolders.obremo-srv-adp-adapterservices.server.port=tempval" export JAVA\_OPTIONS; JAVA\_OPTIONS="\${JAVA\_OPTIONS} -Dflyway.domain.placeHolders.obremo-srv-adp-adapterservices.username=tempval" export JAVA\_OPTIONS; JAVA\_OPTIONS="\${JAVA\_OPTIONS} -Dflyway.domain.placeHolders.obremo-srv-adp-adapterservices.password=tempval" export JAVA\_OPTIONS; JAVA\_OPTIONS="\${JAVA\_OPTIONS} -Dflyway.domain.placeHolders.obremo-srv-adp-adapterservices.jdbcUrl=tempval" export JAVA\_OPTIONS; JAVA\_OPTIONS="\${JAVA\_OPTIONS} -Dflyway.domain.placeHolders.obremo-srv-adp-adapterservices.schemas=tempval" export JAVA\_OPTIONS; JAVA\_OPTIONS="\${JAVA\_OPTIONS} -Dflyway.domain.placeHolders.obremo-srv-prj-projectionservices.server.port=tempval" export JAVA\_OPTIONS; JAVA\_OPTIONS="\${JAVA\_OPTIONS} -Dflyway.domain.placeHolders.obremo-srv-prj-projectionservices.username=tempval" export JAVA\_OPTIONS; JAVA\_OPTIONS="\${JAVA\_OPTIONS} -Dflyway.domain.placeHolders.obremo-srv-prj-projectionservices.password=tempval" export JAVA\_OPTIONS; JAVA\_OPTIONS="\${JAVA\_OPTIONS} -Dflyway.domain.placeHolders.obremo-srv-prj-projectionservices.idbcUrl=tempval" export JAVA\_OPTIONS; JAVA\_OPTIONS="\${JAVA\_OPTIONS} -Dflyway.domain.placeHolders.obremo-srv-prj-projectionservices.schemas=tempval" export JAVA\_OPTIONS; JAVA\_OPTIONS="\${JAVA\_OPTIONS} - Dflyway.domain.placeHolders.obremoloanapplication.server.port=tempval" export JAVA\_OPTIONS; JAVA\_OPTIONS="\${JAVA\_OPTIONS} -Dflyway.domain.placeHolders.obremo-rpm-loloanapplications.username=tempval" export JAVA\_OPTIONS; JAVA\_OPTIONS="\${JAVA\_OPTIONS} -Dflyway.domain.placeHolders.obremo-rpm-loloanapplications.password=tempval" export JAVA\_OPTIONS; JAVA\_OPTIONS="\${JAVA\_OPTIONS} -Dflyway.domain.placeHolders.obremo-rpm-loloanapplications.jdbcUrl=tempval" export JAVA\_OPTIONS; JAVA\_OPTIONS="\${JAVA\_OPTIONS} -Dflyway.domain.placeHolders.obremo-rpm-loloanapplications.schemas=tempval" export JAVA\_OPTIONS;

JAVA\_OPTIONS="\${JAVA\_OPTIONS} - Dflyway.domain.placeHolders.savaccount.server.port=tempval" export JAVA\_OPTIONS; JAVA\_OPTIONS="\${JAVA\_OPTIONS} -Dflyway.domain.placeHolders.obremo-rpm-sav-accountservice.username=tempval" export JAVA\_OPTIONS; JAVA\_OPTIONS="\${JAVA\_OPTIONS} -Dflyway.domain.placeHolders.obremo-rpm-sav-accountservice.password=tempval" export JAVA\_OPTIONS; JAVA\_OPTIONS="\${JAVA\_OPTIONS} -Dflyway.domain.placeHolders.obremo-rpm-sav-accountservice.idbcUrl=tempval" export JAVA\_OPTIONS; JAVA\_OPTIONS="\${JAVA\_OPTIONS} -Dflyway.domain.placeHolders.obremo-rpm-sav-accountservice.schemas=tempval" export JAVA\_OPTIONS; JAVA\_OPTIONS="\${JAVA\_OPTIONS} - Dflyway.domain.placeHolders.processdriver.server.port=tempval" export JAVA\_OPTIONS; JAVA\_OPTIONS="\${JAVA\_OPTIONS} -Dflyway.domain.placeHolders.obremo-rpm-processdriver-services.username=tempval" export JAVA\_OPTIONS; JAVA\_OPTIONS="\${JAVA\_OPTIONS} -Dflyway.domain.placeHolders.obremo-rpm-processdriver-services.password=tempval" export JAVA\_OPTIONS; JAVA\_OPTIONS="\${JAVA\_OPTIONS} -Dflyway.domain.placeHolders.obremo-rpm-processdriver-services.jdbcUrl=tempval" export JAVA\_OPTIONS; JAVA\_OPTIONS="\${JAVA\_OPTIONS} -Dflyway.domain.placeHolders.obremo-rpm-processdriver-services.schemas=tempval" export JAVA\_OPTIONS; JAVA\_OPTIONS="\${JAVA\_OPTIONS} - Dflyway.domain.placeHolders.obremohostservices.server.port=tempval" export JAVA\_OPTIONS; JAVA\_OPTIONS="\${JAVA\_OPTIONS} -Dflyway.domain.placeHolders.obremo-rpm-cmnhostservices.username=tempval" export JAVA\_OPTIONS; JAVA\_OPTIONS="\${JAVA\_OPTIONS} -Dflyway.domain.placeHolders.obremo-rpm-cmnhostservices.password=tempval" export JAVA\_OPTIONS; JAVA\_OPTIONS="\${JAVA\_OPTIONS} -Dflyway.domain.placeHolders.obremo-rpm-cmnhostservices.jdbcUrl=tempval" export JAVA\_OPTIONS; JAVA\_OPTIONS="\${JAVA\_OPTIONS} -Dflyway.domain.placeHolders.obremo-rpm-cmnhostservices.schemas=tempval" export JAVA\_OPTIONS; JAVA\_OPTIONS="\${JAVA\_OPTIONS} - Dflyway.domain.placeHolders.commonscorecard.server.port=tempval" export JAVA\_OPTIONS; JAVA\_OPTIONS="\${JAVA\_OPTIONS} -Dflyway.domain.placeHolders.obremo-rpm-cmnscorecardservices.username=tempval" export JAVA\_OPTIONS; JAVA\_OPTIONS="\${JAVA\_OPTIONS} -Dflyway.domain.placeHolders.obremo-rpm-cmnscorecardservices.password=tempval" export JAVA\_OPTIONS; JAVA\_OPTIONS="\${JAVA\_OPTIONS} -Dflyway.domain.placeHolders.obremo-rpm-cmnscorecardservices.jdbcUrl=tempval"

export JAVA\_OPTIONS; JAVA\_OPTIONS="\${JAVA\_OPTIONS} -Dflyway.domain.placeHolders.obremo-rpm-cmnscorecardservices.schemas=tempval" export JAVA\_OPTIONS; JAVA\_OPTIONS="\${JAVA\_OPTIONS} - Dflyway.domain.placeHolders.rpmmaintenance.server.port=tempval" export JAVA\_OPTIONS; JAVA\_OPTIONS="\${JAVA\_OPTIONS} -Dflyway.domain.placeHolders.obremo-rpm-maintenanceservices.username=tempval" export JAVA\_OPTIONS; JAVA\_OPTIONS="\${JAVA\_OPTIONS} -Dflyway.domain.placeHolders.obremo-rpm-maintenanceservices.password=tempval" export JAVA\_OPTIONS; JAVA\_OPTIONS="\${JAVA\_OPTIONS} -Dflyway.domain.placeHolders.obremo-rpm-maintenanceservices.jdbcUrl=tempval" export JAVA\_OPTIONS; JAVA\_OPTIONS="\${JAVA\_OPTIONS} -Dflyway.domain.placeHolders.obremo-rpm-maintenanceservices.schemas=tempval" export JAVA\_OPTIONS; JAVA\_OPTIONS="\${JAVA\_OPTIONS} - Dflyway.domain.placeHolders.commonapplicant.server.port=tempval" export JAVA\_OPTIONS; JAVA\_OPTIONS="\${JAVA\_OPTIONS} -Dflyway.domain.placeHolders.obremo-rpm-cmnapplicantservices.username=tempval" export JAVA\_OPTIONS; JAVA\_OPTIONS="\${JAVA\_OPTIONS} -Dflyway.domain.placeHolders.obremo-rpm-cmnapplicantservices.password=tempval" export JAVA\_OPTIONS; JAVA\_OPTIONS="\${JAVA\_OPTIONS} -Dflyway.domain.placeHolders.obremo-rpm-cmnapplicantservices.jdbcUrl=tempval" export JAVA\_OPTIONS; JAVA\_OPTIONS="\${JAVA\_OPTIONS} -Dflyway.domain.placeHolders.obremo-rpm-cmnapplicantservices.schemas=tempval" export JAVA\_OPTIONS; JAVA\_OPTIONS="\${JAVA\_OPTIONS} - Dflyway.domain.placeHolders.rpmbusinessproduct.server.port=tempval" export JAVA\_OPTIONS; JAVA\_OPTIONS="\${JAVA\_OPTIONS} -Dflyway.domain.placeHolders.obremo-rpmbusinessproduct-services.username=tempval" export JAVA\_OPTIONS; JAVA\_OPTIONS="\${JAVA\_OPTIONS} -Dflyway.domain.placeHolders.obremo-rpmbusinessproduct-services.password=tempval" export JAVA\_OPTIONS; JAVA\_OPTIONS="\${JAVA\_OPTIONS} -Dflyway.domain.placeHolders.obremo-rpmbusinessproduct-services.jdbcUrl=tempval" export JAVA\_OPTIONS; JAVA\_OPTIONS="\${JAVA\_OPTIONS} -Dflyway.domain.placeHolders.obremo-rpmbusinessproduct-services.schemas=tempval" export JAVA\_OPTIONS; JAVA\_OPTIONS="\${JAVA\_OPTIONS} - Dflyway.domain.placeHolders.rpmbusinessprocess.server.port=tempval" export JAVA\_OPTIONS; JAVA\_OPTIONS="\${JAVA\_OPTIONS} -Dflyway.domain.placeHolders.obremo-rpmbusinessprocess-services.username=tempval" export JAVA\_OPTIONS;

JAVA\_OPTIONS="\${JAVA\_OPTIONS} -Dflyway.domain.placeHolders.obremo-rpmbusinessprocess-services.password=tempval" export JAVA\_OPTIONS; JAVA\_OPTIONS="\${JAVA\_OPTIONS} -Dflyway.domain.placeHolders.obremo-rpmbusinessprocess-services.jdbcUrl=tempval" export JAVA\_OPTIONS; JAVA\_OPTIONS="\${JAVA\_OPTIONS} -Dflyway.domain.placeHolders.obremo-rpmbusinessprocess-services.schemas=tempval" export JAVA\_OPTIONS; JAVA\_OPTIONS="\${JAVA\_OPTIONS} - Dflyway.domain.placeHolders.businessproductdetails.server.port=tempval" export JAVA\_OPTIONS; JAVA\_OPTIONS="\${JAVA\_OPTIONS} -Dflyway.domain.placeHolders.obremo-rpmbusinessproductdetails-services.username=tempval" export JAVA\_OPTIONS; JAVA\_OPTIONS="\${JAVA\_OPTIONS} -Dflyway.domain.placeHolders.obremo-rpmbusinessproductdetails-services.password=tempval" export JAVA\_OPTIONS; JAVA\_OPTIONS="\${JAVA\_OPTIONS} -Dflyway.domain.placeHolders.obremo-rpmbusinessproductdetails-services.jdbcUrl=tempval" export JAVA\_OPTIONS; JAVA\_OPTIONS="\${JAVA\_OPTIONS} -Dflyway.domain.placeHolders.obremo-rpmbusinessproductdetails-services.schemas=tempval" export JAVA\_OPTIONS; JAVA\_OPTIONS="\${JAVA\_OPTIONS} - Dflyway.domain.placeHolders.partyadapter.server.port=tempval" export JAVA\_OPTIONS; JAVA\_OPTIONS="\${JAVA\_OPTIONS} -Dflyway.domain.placeHolders.party.server.port=tempval" export JAVA\_OPTIONS; JAVA\_OPTIONS="\${JAVA\_OPTIONS} - Dflyway.domain.placeHolders.partykyc.server.port=tempval" export JAVA\_OPTIONS; JAVA\_OPTIONS="\${JAVA\_OPTIONS} - Dflyway.domain.placeHolders.partystage.server.port=tempval" export JAVA\_OPTIONS; JAVA\_OPTIONS="\${JAVA\_OPTIONS} - Dflyway.domain.placeHolders.partybusinessprocess.server.port=tempval" export JAVA\_OPTIONS; JAVA\_OPTIONS="\${JAVA\_OPTIONS} - Dflyway.domain.placeHolders.partyhandoff.server.port=tempval" export JAVA\_OPTIONS; JAVA\_OPTIONS="\${JAVA\_OPTIONS} - Dflyway.domain.placeHolders.partypublisher.server.port=tempval" export JAVA\_OPTIONS; JAVA\_OPTIONS="\${JAVA\_OPTIONS} - Dflyway.domain.placeHolders.partymaintenance.server.port=tempval" export JAVA\_OPTIONS; JAVA\_OPTIONS="\${JAVA\_OPTIONS} -Dflyway.domain.placeHolders.party.username=tempval" export JAVA\_OPTIONS; JAVA\_OPTIONS="\${JAVA\_OPTIONS} -Dflyway.domain.placeHolders.party.password=tempval" export JAVA\_OPTIONS; JAVA\_OPTIONS="\${JAVA\_OPTIONS} -Dflyway.domain.placeHolders.party.jdbcUrl=tempval" export JAVA\_OPTIONS; JAVA\_OPTIONS="\${JAVA\_OPTIONS} -Dflyway.domain.placeHolders.party.schemas=tempval" export JAVA\_OPTIONS; JAVA\_OPTIONS="\${JAVA\_OPTIONS} -Dflyway.domain.placeHolders.party.schemas=tempval"

export JAVA\_OPTIONS; JAVA\_OPTIONS="\${JAVA\_OPTIONS} -Dflyway.domain.placeHolders.ubsserver.host=tempval" export JAVA\_OPTIONS; JAVA\_OPTIONS="\${JAVA\_OPTIONS} -Dflyway.domain.placeHolders.ubsserver.port=tempval" export JAVA\_OPTIONS; JAVA\_OPTIONS="\${JAVA\_OPTIONS} -Dflyway.domain.placeHolders.ubsHandoffUser=tempval" export JAVA\_OPTIONS; JAVA\_OPTIONS="\${JAVA\_OPTIONS} - Dflyway.domain.placeHolders.ubsCustomerHandoffwsdlEndpoint=tempval" export JAVA\_OPTIONS; JAVA\_OPTIONS="\${JAVA\_OPTIONS} -Dflyway.domain.placeHolders.obremo-srv-cmn-mlprocessing.jdbcUrl=tempval" export JAVA\_OPTIONS; JAVA\_OPTIONS="\${JAVA\_OPTIONS} -Dflyway.domain.placeHolders.obremo-srv-cmn-mlprocessing.password=tempval" export JAVA\_OPTIONS; JAVA\_OPTIONS="\${JAVA\_OPTIONS} -Dflyway.domain.placeHolders.obremo-srv-cmn-mlprocessing.schemas=tempval" export JAVA\_OPTIONS; JAVA\_OPTIONS="\${JAVA\_OPTIONS} -Dflyway.domain.placeHolders.obremo-srv-cmn-mlprocessing.server.port=tempval" export JAVA\_OPTIONS; JAVA\_OPTIONS="\${JAVA\_OPTIONS} -Dflyway.domain.placeHolders.obremo-srv-cmn-mlprocessing.username=tempval" export JAVA\_OPTIONS; JAVA\_OPTIONS="\${JAVA\_OPTIONS} -Dflyway.domain.placeHolders.obremo-srv-cus-customerservices.businessprocess.server.url=tempval" export JAVA\_OPTIONS; JAVA\_OPTIONS="\${JAVA\_OPTIONS} -Dflyway.domain.placeHolders.obremo-srv-cus-customerservices.conductor.server.url=tempval" export JAVA\_OPTIONS; JAVA\_OPTIONS="\${JAVA\_OPTIONS} -Dflyway.domain.placeHolders.obremo-srv-cus-customerservices.orchestrator.url=tempval" export JAVA\_OPTIONS; JAVA\_OPTIONS="\${JAVA\_OPTIONS} -Dflyway.domain.placeholders.obcfpm.party-creditservices.server.port=7101" export JAVA\_OPTIONS; JAVA\_OPTIONS="\${JAVA\_OPTIONS} -Dflyway.domain.placeholders.obcfpm.partycredit.username=CFPM\_PARTYCREDIT" export JAVA\_OPTIONS; JAVA\_OPTIONS="\${JAVA\_OPTIONS} -Dflyway.domain.placeholders.obcfpm.partycredit.password=CFPM\_PARTYCREDIT" export JAVA\_OPTIONS; JAVA\_OPTIONS="\${JAVA\_OPTIONS} -Dflyway.domain.placeholders.obcfpm.partycredit.jdbcUrl=jdbc:oracle:thin:@//DB-IPADDRESS:1522/PDB1910" export JAVA\_OPTIONS; JAVA\_OPTIONS="\${JAVA\_OPTIONS} -Dflyway.domain.placeholders.obcfpm.partycredit.schemas=CFPM\_PARTYCREDIT" export JAVA\_OPTIONS; JAVA\_OPTIONS="\${JAVA\_OPTIONS} -Dflyway.domain.placeholders.obcfpm.partyservices.password=CFPM\_PARTY" export JAVA\_OPTIONS; JAVA\_OPTIONS="\${JAVA\_OPTIONS} -Dflyway.domain.placeholders.obcfpm.partyservices.username=CFPM\_PARTY" export JAVA\_OPTIONS;

JAVA\_OPTIONS="\${JAVA\_OPTIONS} -Dflyway.domain.placeholders.obcfpm.partyservices.jdbcUrl=jdbc:oracle:thin:@//DB-IPADDRESS:1522/PDB1910" export JAVA\_OPTIONS; JAVA\_OPTIONS="\${JAVA\_OPTIONS} -Dflyway.domain.placeholders.obcfpm.partyservices.schemas=CFPM\_PARTY" export JAVA\_OPTIONS; JAVA\_OPTIONS="\${JAVA\_OPTIONS} -Dapigateway.url=https://IP-ADDRESS:7112" export JAVA\_OPTIONS; JAVA\_OPTIONS="\${JAVA\_OPTIONS} -Dflyway.domain.placeholders.obcfpm.partyservices.server.port=9061 -Dflyway.domain.placeholders.user.mapping.required=N" export JAVA\_OPTIONS; JAVA\_OPTIONS="\${JAVA\_OPTIONS} -Dflyway.domain.placeholders.obcfpm-projectservices.schemas=CFPM\_PROJECT" export JAVA\_OPTIONS; JAVA\_OPTIONS="\${JAVA\_OPTIONS} -Dflyway.domain.placeholders.obcfpm-projectservices.ignoreMissingMigrations=true" export JAVA\_OPTIONS; JAVA\_OPTIONS="\${JAVA\_OPTIONS} -Dflyway.domain.placeholders.obcfpm-projectservices.outOfOrder=true" export JAVA\_OPTIONS; JAVA\_OPTIONS="\${JAVA\_OPTIONS} -Dflyway.domain.placeholders.obcfpm-projectservices.server.port=7521" export JAVA\_OPTIONS; JAVA\_OPTIONS="\${JAVA\_OPTIONS} -Dflyway.domain.placeholders.obcfpm-projectservices.locations=db/migration/domain" export JAVA\_OPTIONS; JAVA\_OPTIONS="\${JAVA\_OPTIONS} - Dflyway.domain.placeholders.cmncore.db.jndi=jdbc/CMNCORE" export JAVA\_OPTIONS; JAVA\_OPTIONS="\${JAVA\_OPTIONS} - Dflyway.domain.placeholders.flyway.plato.schema=jdbc/PLATO" export JAVA\_OPTIONS; JAVA\_OPTIONS="\${JAVA\_OPTIONS} - Dflyway.domain.placeholders.flyway.sms.schema=jdbc/sms" export JAVA\_OPTIONS; JAVA\_OPTIONS="\${JAVA\_OPTIONS} - Dflyway.domain.placeholders.flyway.domain.schema=jdbc/CMNCORE" export JAVA\_OPTIONS; JAVA\_OPTIONS="\${JAVA\_OPTIONS} -Dflyway.domain.placeholders.cmc-obrhservices.server.port=7101" export JAVA\_OPTIONS; JAVA\_OPTIONS="\${JAVA\_OPTIONS} - Dflyway.domain.placeholders.obrh.db.jndi=jdbc/CMNCORE" export JAVA\_OPTIONS; JAVA\_OPTIONS="\${JAVA\_OPTIONS} -Dflyway.domain.placeholders.plato-apigateway.multipart.max-file-size=10MB" export JAVA\_OPTIONS; JAVA\_OPTIONS="\${JAVA\_OPTIONS} -Dflyway.domain.placeholders.plato-apigateway.multipart.max-request-size=10MB" export JAVA\_OPTIONS; JAVA\_OPTIONS="\${JAVA\_OPTIONS} -Dflyway.domain.placeholders.cmc-charges-calculationservices.server.port=9090" export JAVA\_OPTIONS; JAVA\_OPTIONS="\${JAVA\_OPTIONS} - Dflyway.domain.placeholders.obcfpm.collateralcategory.server.port=9882" export JAVA\_OPTIONS;

JAVA\_OPTIONS="\${JAVA\_OPTIONS} - Dflyway.domain.placeholders.vam.schemas=CFPM\_FACILITY" export JAVA\_OPTIONS; JAVA\_OPTIONS="\${JAVA\_OPTIONS} -Dflyway.domain.placeholders.obcfpm.termsmaintenance-services.server.port=7783" export JAVA\_OPTIONS; JAVA\_OPTIONS="\${JAVA\_OPTIONS} -Dflyway.domain.placeholders.obcfpm.product-defaultservices.server.port=7763" export JAVA\_OPTIONS; JAVA\_OPTIONS="\${JAVA\_OPTIONS} -Dflyway.domain.placeholders.obcfpm.benchmarkservices.server.port=7553" export JAVA\_OPTIONS; JAVA\_OPTIONS="\${JAVA\_OPTIONS} - Dflyway.domain.placeholders.obcfpm.benchmark.domain.db.schemas=CFPM\_SCORING" export JAVA\_OPTIONS; JAVA\_OPTIONS="\${JAVA\_OPTIONS} - Dflyway.domain.placeholders.plato.alerts.cmc.userId=tempVal" export JAVA\_OPTIONS; JAVA\_OPTIONS="\${JAVA\_OPTIONS} - Dflyway.domain.placeholders.plato.alerts.cmc.branchCode=tempVal" export JAVA\_OPTIONS; JAVA\_OPTIONS="\${JAVA\_OPTIONS} - Dflyway.domain.placeholders.plato.alerts.cmc.appId=tempVal" export JAVA\_OPTIONS; JAVA\_OPTIONS="\${JAVA\_OPTIONS} - Dflyway.domain.placeholders.ELCM.ExternalSource=EXTSYS" export JAVA\_OPTIONS; JAVA\_OPTIONS="\${JAVA\_OPTIONS} -Dflyway.domain.placeholders.cmc-obrhservices.kafka.server.path=/scratch" export JAVA\_OPTIONS; JAVA\_OPTIONS="\${JAVA\_OPTIONS} -Dflyway.domain.placeholders.cmc-obrhservices.zookeeper.server.path=/scratch" export JAVA\_OPTIONS; JAVA\_OPTIONS="\${JAVA\_OPTIONS} - Dflyway.domain.placeholders.platoorch.domain.jndi=jdbc/PLATO-O" export JAVA\_OPTIONS; JAVA\_OPTIONS="\${JAVA\_OPTIONS} -Dflyway.domain.placeholders.reportservice.server.port=3404" export JAVA\_OPTIONS; JAVA\_OPTIONS="\${JAVA\_OPTIONS} -Dflyway.domain.placeholders.reportservice.username=CMNCORE" export JAVA\_OPTIONS; JAVA\_OPTIONS="\${JAVA\_OPTIONS} -Dflyway.domain.placeholders.reportservice.password=CMNCORE" export JAVA\_OPTIONS; JAVA\_OPTIONS="\${JAVA\_OPTIONS} - Dflyway.domain.placeholders.platoorch.domain.schemas=CONDUCTOR" export JAVA\_OPTIONS; JAVA\_OPTIONS="\${JAVA\_OPTIONS} -Dflyway.domain.placeholders.reportservice.jdbcUrl=jdbc:oracle:thin:@//DB-IPADDRESS:1522/PDB1910" export JAVA\_OPTIONS; JAVA\_OPTIONS="\${JAVA\_OPTIONS} -Dflyway.domain.placeholders.reportservice.schemas=CMNCORE" export JAVA\_OPTIONS;

JAVA\_OPTIONS="\${JAVA\_OPTIONS} - Dflyway.domain.placeholders.cmcemailnotification.SECRET\_KEY=H@%\$h46die7I\*87h767vightg 222645" export JAVA\_OPTIONS; JAVA\_OPTIONS="\${JAVA\_OPTIONS} - Dflyway.domain.placeholders.cmcemailnotification.server.port=9871" export JAVA\_OPTIONS; JAVA\_OPTIONS="\${JAVA\_OPTIONS} - Dflyway.domain.placeholders.cmcemailcore.SECRET\_KEY=H@%\$h46dje7I\*87h767yjghtg22264 5" export JAVA\_OPTIONS; JAVA\_OPTIONS="\${JAVA\_OPTIONS} - Dflyway.domain.placeholders.cmcemailcore.server.port=9872" export JAVA\_OPTIONS; JAVA\_OPTIONS="\${JAVA\_OPTIONS} - Dflyway.domain.placeholders.cmcemailcorelistener.server.port=9873" export JAVA\_OPTIONS; JAVA\_OPTIONS="\${JAVA\_OPTIONS} - Dflyway.domain.placeholders.cmcemailcorelistener.username=PRABHU1" export JAVA\_OPTIONS; JAVA\_OPTIONS="\${JAVA\_OPTIONS} - Dflyway.domain.placeholders.cmcemailcorelistener.branchcode=004" export JAVA\_OPTIONS; JAVA\_OPTIONS="\${JAVA\_OPTIONS} - Dflyway.domain.placeholders.cmcemailcorelistener.SECRET\_KEY=H@%\$h46dje7I\*87h767yjght g222645" export JAVA\_OPTIONS; JAVA\_OPTIONS="\${JAVA\_OPTIONS} - Dflyway.domain.placeholders.appetite.db.jndi=jdbc/APPETITE" export JAVA\_OPTIONS; JAVA\_OPTIONS="\${JAVA\_OPTIONS} - Dflyway.domain.placeholders.maintenance.db.jndi=jdbc/CAMMAINTENANCE" export JAVA\_OPTIONS; JAVA\_OPTIONS="\${JAVA\_OPTIONS} - Dflyway.domain.placeholders.maintenance.schemas=CFPM\_MAINTENANCE" export JAVA\_OPTIONS; JAVA\_OPTIONS="\${JAVA\_OPTIONS} -Dflyway.domain.placeholders.cmc-nlp-opennlpservices.server.port=8888" export JAVA\_OPTIONS; JAVA\_OPTIONS="\${JAVA\_OPTIONS} -Dflyway.domain.placeholders.appetite.server.port=9874" export JAVA\_OPTIONS; JAVA\_OPTIONS="\${JAVA\_OPTIONS} -Dflyway.domain.placeholders.platoconfig.db.jndi=jdbc/PLATO" export JAVA\_OPTIONS; JAVA\_OPTIONS="\${JAVA\_OPTIONS} -Dflyway.domain.placeholders.cmc-nlp-maintenanceservices.server.port=3939" export JAVA\_OPTIONS; JAVA\_OPTIONS="\${JAVA\_OPTIONS} -Dflyway.domain.placeholders.cmc-nlp-pipelineservices.server.port=2939" export JAVA\_OPTIONS; JAVA\_OPTIONS="\${JAVA\_OPTIONS} -Dflyway.domain.placeholders.cmc-nlp-docviewservices.server.port=2440" export JAVA\_OPTIONS; JAVA\_OPTIONS="\${JAVA\_OPTIONS} - Dflyway.domain.placeholders.appetite.schemas=CFPM\_APPETITE" export JAVA\_OPTIONS;

JAVA\_OPTIONS="\${JAVA\_OPTIONS} -Dflyway.domain.placeholders.plato-rule.hostname=temp" export JAVA\_OPTIONS;

JAVA\_OPTIONS="\${JAVA\_OPTIONS} -Dflyway.domain.placeholders.plato-rule-

service.server.port=9999"

export JAVA\_OPTIONS;

JAVA\_OPTIONS="\${JAVA\_OPTIONS} -

Dflyway.domain.placeholders.platorule.domain.jndi=jdbc/PLATO"

export JAVA\_OPTIONS;

JAVA\_OPTIONS="\${JAVA\_OPTIONS} -

Dflyway.domain.placeholders.platorule.domain.schemas=PLATO"

export JAVA\_OPTIONS;

JAVA\_OPTIONS="\${JAVA\_OPTIONS} -Dflyway.domain.placeholders.cmc-ml-indb-

services.server.port=2441"

export JAVA\_OPTIONS;

JAVA\_OPTIONS="\${JAVA\_OPTIONS} -Dflyway.domain.placeholders.cmc-obrh-

services.kafka.enabled=false"

export JAVA\_OPTIONS;

JAVA\_OPTIONS="\${JAVA\_OPTIONS} -Dflyway.domain.placeHolders.cmc-slaservices.server.port=tempval"

export JAVA\_OPTIONS;

JAVA\_OPTIONS="\${JAVA\_OPTIONS} -Dflyway.domain.placeholders.cmc-obrhservices.kafka.enabled=false" export JAVA\_OPTIONS;

JAVA\_OPTIONS="\${JAVA\_OPTIONS} -Dflyway.domain.placeholders.cmc-sla-

services.server.port=temp" export JAVA\_OPTIONS;

JAVA\_OPTIONS="\${JAVA\_OPTIONS} -Dflyway.domain.placeholders.obcbs.server.port=temp" export JAVA\_OPTIONS;

JAVA\_OPTIONS="\${JAVA\_OPTIONS} -

Dflyway.domain.placeholders.plato.services.rule.uri=temp" export JAVA\_OPTIONS; JAVA\_OPTIONS="\${JAVA\_OPTIONS} -Dflyway.domain.placeholders.cmc-obcbs-

services.schemas=temp" export JAVA\_OPTIONS;

JAVA\_OPTIONS="\${JAVA\_OPTIONS} -Dflyway.domain.placeholders.orch.cmc.brn=temp" export JAVA\_OPTIONS;

JAVA\_OPTIONS="\${JAVA\_OPTIONS} -Dflyway.domain.placeholders.orch.cmc.user=temp" export JAVA\_OPTIONS;

JAVA\_OPTIONS="\${JAVA\_OPTIONS} -

Dflyway.domain.placeholders.orch.enableDynamicAllocation=false" export JAVA\_OPTIONS; JAVA\_OPTIONS="\${JAVA\_OPTIONS} -Dflyway.domain.placeholders.orch.enableSLA=false" export JAVA\_OPTIONS;

JAVA\_OPTIONS="\${JAVA\_OPTIONS} -Dflyway.domain.placeholders.reportservice.hostname=temp" export JAVA\_OPTIONS;

JAVA\_OPTIONS="\${JAVA\_OPTIONS} -Dflyway.domain.placeholders.report-

service.domain.jndi=temp" export JAVA\_OPTIONS;

JAVA\_OPTIONS="\${JAVA\_OPTIONS} -Dflyway.domain.placeholders.report-service.templatemetadata-directory=temp" export JAVA\_OPTIONS;

JAVA\_OPTIONS="\${JAVA\_OPTIONS} -Dflyway.domain.placeholders.report-service.outputdirectory=temp" export JAVA\_OPTIONS;

JAVA\_OPTIONS="\${JAVA\_OPTIONS} -Dflyway.domain.placeholders.report-service.fop-configfile=temp" export JAVA\_OPTIONS;

JAVA\_OPTIONS="\${JAVA\_OPTIONS} -Dflyway.domain.placeholders.cmc.schemas=temp" export JAVA\_OPTIONS;

Dflyway.domain.placeholders.partycorporateview.server.port=temp" export JAVA\_OPTIONS; JAVA\_OPTIONS="\${JAVA\_OPTIONS} -Dflyway.domain.placeholders.obpy-businessprocessservices.schemas=temp" export JAVA\_OPTIONS;

### JAVA\_OPTIONS="\${JAVA\_OPTIONS} -

Dflyway.domain.placeholders.plato.services.entityservices.port=temp" export JAVA\_OPTIONS; JAVA\_OPTIONS="\${JAVA\_OPTIONS} -Dflyway.domain.placeholders.opds.server.port=9999" export JAVA\_OPTIONS;

JAVA\_OPTIONS="\${JAVA\_OPTIONS} -Dflyway.domain.placeholders.cmc-opdsservices.schemas=tempVal" export JAVA\_OPTIONS; JAVA\_OPTIONS="\${JAVA\_OPTIONS} - Dflyway.domain.placeholders.INTEGRATION.ENABLED=false" export JAVA\_OPTIONS; JAVA\_OPTIONS="\${JAVA\_OPTIONS} -Dflyway.domain.placeholders.cmc-deprecationservice.server.port=8080" export JAVA\_OPTIONS; JAVA\_OPTIONS="\${JAVA\_OPTIONS} - Dflyway.domain.placeholders.plato.alerts.email.smtp.host=temp" export JAVA\_OPTIONS; JAVA\_OPTIONS="\${JAVA\_OPTIONS} - Dflyway.domain.placeholders.plato.alerts.email.smtp.out.port=temp" export JAVA\_OPTIONS; JAVA\_OPTIONS="\${JAVA\_OPTIONS} - Dflyway.domain.placeholders.plato.alerts.email.auth=temp" export JAVA\_OPTIONS; JAVA\_OPTIONS="\${JAVA\_OPTIONS} - Dflyway.domain.placeholders.plato.alerts.email.socketfactory.port=temp" export JAVA\_OPTIONS; JAVA\_OPTIONS="\${JAVA\_OPTIONS} - Dflyway.domain.placeholders.plato.feed.email.password=temp" export JAVA\_OPTIONS; JAVA\_OPTIONS="\${JAVA\_OPTIONS} - Dflyway.domain.placeholders.plato.feed.email.userId=temp" export JAVA\_OPTIONS; JAVA\_OPTIONS="\${JAVA\_OPTIONS} - Dflyway.domain.placeholders.plato.feed.sms.userId=temp" export JAVA\_OPTIONS; JAVA\_OPTIONS="\${JAVA\_OPTIONS} - Dflyway.domain.placeholders.plato.feed.sms.branchCode=temp" export JAVA\_OPTIONS; JAVA\_OPTIONS="\${JAVA\_OPTIONS} - Dflyway.domain.placeholders.plato.feed.sms.appId=temp" export JAVA\_OPTIONS; JAVA\_OPTIONS="\${JAVA\_OPTIONS} - Dflyway.domain.placeholders.plato.feed.sms.multiEntityAdmin=temp" export JAVA\_OPTIONS; JAVA\_OPTIONS="\${JAVA\_OPTIONS} - Dflyway.domain.placeholders.plato.feed.email.smtp.host=localhost" export JAVA\_OPTIONS; JAVA\_OPTIONS="\${JAVA\_OPTIONS} - Dflyway.domain.placeholders.plato.feed.email.smtp.out.port=temp" export JAVA\_OPTIONS; JAVA\_OPTIONS="\${JAVA\_OPTIONS} - Dflyway.domain.placeholders.plato.feed.email.auth=temp" export JAVA\_OPTIONS; JAVA\_OPTIONS="\${JAVA\_OPTIONS} - Dflyway.domain.placeholders.plato.feed.email.socketfactory.port=temp" export JAVA\_OPTIONS; JAVA\_OPTIONS="\${JAVA\_OPTIONS} -Dflyway.domain.placeholders.apigateway.protocol=https" export JAVA\_OPTIONS; JAVA\_OPTIONS="\${JAVA\_OPTIONS} - Dflyway.domain.placeholders.orch.usingRuleEngine=false" export JAVA\_OPTIONS; JAVA\_OPTIONS="\${JAVA\_OPTIONS} - Dflyway.domain.placeholders.plato.samISSOEnabled=false" export JAVA\_OPTIONS; JAVA\_OPTIONS="\${JAVA\_OPTIONS} - Dflyway.domain.placeHolders.partycorporateview.server.port=tempVal" export JAVA\_OPTIONS;

JAVA\_OPTIONS="\${JAVA\_OPTIONS} -Dflyway.domain.placeHolders.obpy-businessprocessservices.schemas=tempVal" export JAVA\_OPTIONS;

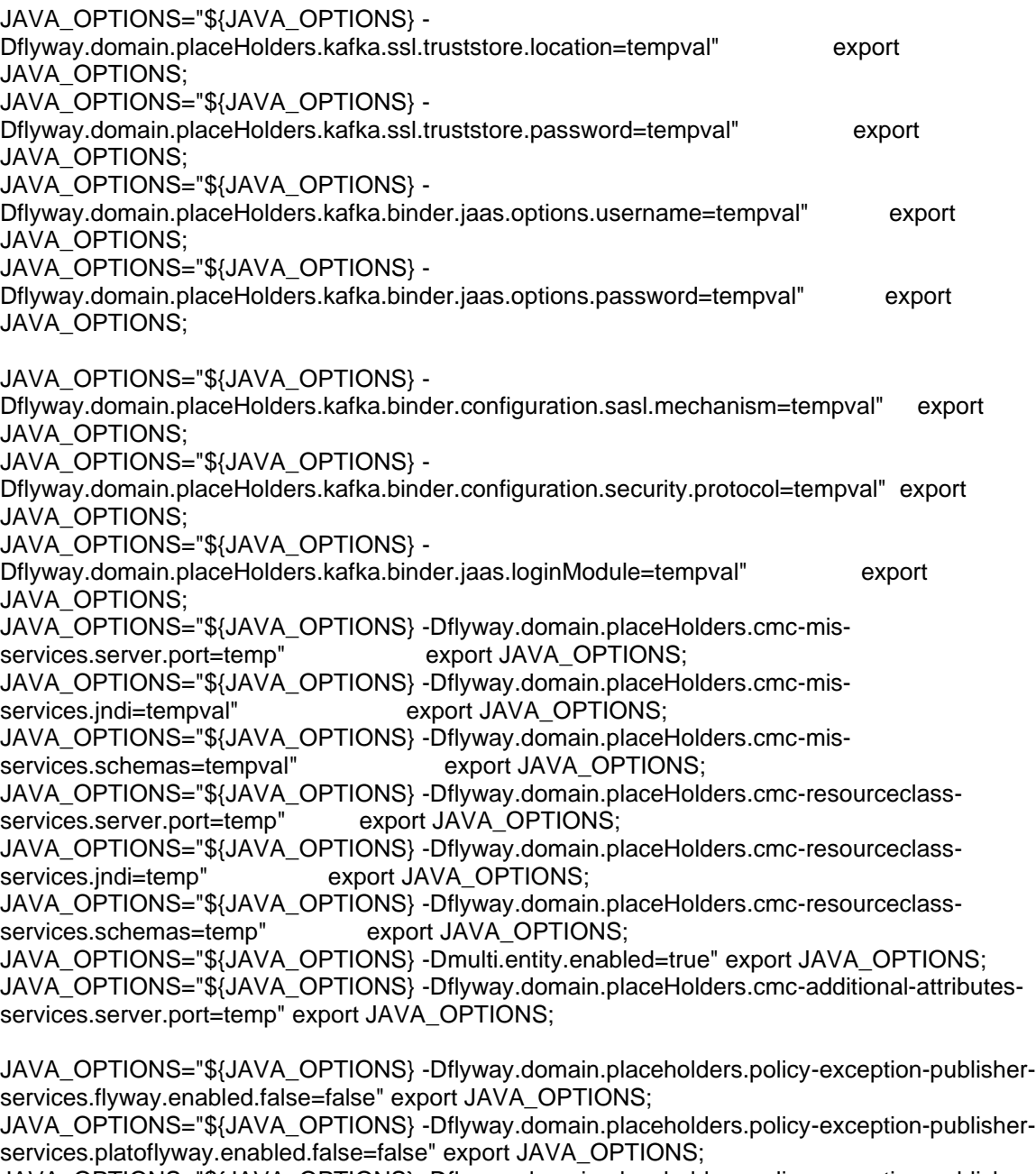

JAVA\_OPTIONS="\${JAVA\_OPTIONS} -Dflyway.domain.placeholders.policy-exception-publisherservices.spring.Flyway.Enabled.false=false" export JAVA\_OPTIONS;

JAVA\_OPTIONS="\${JAVA\_OPTIONS} -Dflyway.domain.placeholders.cmc-additional-attributesservices.server.port=9975" export JAVA\_OPTIONS;

JAVA\_OPTIONS="\${JAVA\_OPTIONS} -

Dflyway.domain.placeholders.alerts.email.attachment.encryption.required=false" export JAVA\_OPTIONS;

JAVA\_OPTIONS="\${JAVA\_OPTIONS} -

Dflyway.domain.placeholders.alerts.email.attachment.encryption.passKey=temp" export JAVA\_OPTIONS;

Dflyway.domain.placeholders.alerts.email.attachment.watermark.required=false" export JAVA\_OPTIONS;

JAVA\_OPTIONS="\${JAVA\_OPTIONS} -

Dflyway.domain.placeholders.alerts.email.attachment.watermark.image.loc=temp" export JAVA\_OPTIONS;

JAVA\_OPTIONS="\${JAVA\_OPTIONS} -Dflyway.domain.placeHolders.plato-alerts-managementservices.kafka.ssl.truststore.location=temp" export JAVA\_OPTIONS;

JAVA\_OPTIONS="\${JAVA\_OPTIONS} -Dflyway.domain.placeHolders.plato-alerts-managementservices.kafka.ssl.truststore.password=temp" export JAVA\_OPTIONS;

JAVA\_OPTIONS="\${JAVA\_OPTIONS} -Dflyway.domain.placeHolders.plato-alerts-managementservices.kafka.binder.jaas.options.username=temp" export JAVA\_OPTIONS;

JAVA\_OPTIONS="\${JAVA\_OPTIONS} -Dflyway.domain.placeHolders.plato-alerts-managementservices.kafka.binder.jaas.options.password=temp" export JAVA\_OPTIONS;

JAVA\_OPTIONS="\${JAVA\_OPTIONS} -Dflyway.domain.placeHolders.plato-alerts-managementservices.kafka.binder.configuration.sasl.mechanism=temp" export JAVA\_OPTIONS;

JAVA\_OPTIONS="\${JAVA\_OPTIONS} -Dflyway.domain.placeHolders.plato-alerts-managementservices.kafka.binder.configuration.security.protocol=temp" export JAVA\_OPTIONS;

JAVA\_OPTIONS="\${JAVA\_OPTIONS} -Dflyway.domain.placeHolders.plato-alerts-managementservices.kafka.binder.jaas.loginModule=temp" export JAVA\_OPTIONS;

JAVA\_OPTIONS="\${JAVA\_OPTIONS} -Dflyway.domain.placeholders.plato.flyway.enabled=true" export JAVA\_OPTIONS;

JAVA\_OPTIONS="\${JAVA\_OPTIONS} -Dflyway.domain.placeholders.plato-apigateway.pswd.validation.flag=false" export JAVA\_OPTIONS;

JAVA\_OPTIONS="\${JAVA\_OPTIONS} -Dflyway.domain.placeholders.plato-apigateway.min.pswd.length=1" export JAVA\_OPTIONS;

JAVA\_OPTIONS="\${JAVA\_OPTIONS} -Dflyway.domain.placeholders.plato-apigateway.max.pswd.length=20" export JAVA\_OPTIONS;

JAVA\_OPTIONS="\${JAVA\_OPTIONS} -Dflyway.domain.placeholders.plato-apigateway.min.pswd.age=1" export JAVA\_OPTIONS;

JAVA\_OPTIONS="\${JAVA\_OPTIONS} -Dflyway.domain.placeholders.plato-apigateway.max.pswd.age=10000" export JAVA\_OPTIONS;

JAVA\_OPTIONS="\${JAVA\_OPTIONS} -Dflyway.domain.placeholders.plato-apigateway.upper.char.flag=false" export JAVA\_OPTIONS;

JAVA\_OPTIONS="\${JAVA\_OPTIONS} -Dflyway.domain.placeholders.plato-apigateway.upper.char.count=0" export JAVA\_OPTIONS;

JAVA\_OPTIONS="\${JAVA\_OPTIONS} -Dflyway.domain.placeholders.plato-apigateway.lower.char.flag=false" export JAVA\_OPTIONS;

JAVA\_OPTIONS="\${JAVA\_OPTIONS} -Dflyway.domain.placeholders.plato-apigateway.lower.char.count=0" export JAVA\_OPTIONS;

JAVA\_OPTIONS="\${JAVA\_OPTIONS} -Dflyway.domain.placeholders.plato-apigateway.special.char.flag=false" export JAVA\_OPTIONS;

JAVA\_OPTIONS="\${JAVA\_OPTIONS} -Dflyway.domain.placeholders.plato-apigateway.special.char.count=0" export JAVA\_OPTIONS;

JAVA\_OPTIONS="\${JAVA\_OPTIONS} -Dflyway.domain.placeholders.plato-apigateway.numeric.char.flag=false" export JAVA\_OPTIONS;

JAVA\_OPTIONS="\${JAVA\_OPTIONS} -Dflyway.domain.placeholders.plato-apigateway.numeric.char.count=0" export JAVA\_OPTIONS;

JAVA\_OPTIONS="\${JAVA\_OPTIONS} -

Dflyway.domain.placeholders.user.disableInactiveUsers=0" export JAVA\_OPTIONS; JAVA\_OPTIONS="\${JAVA\_OPTIONS} -

Dflyway.domain.placeholders.user.closeDisabledUsers=0" export JAVA\_OPTIONS; JAVA\_OPTIONS="\${JAVA\_OPTIONS} -

Dflyway.domain.placeholders.user.disableInactiveUsers=0" export JAVA\_OPTIONS;

Dflyway.domain.placeholders.user.disableInactiveUsers.days=0" export JAVA\_OPTIONS; JAVA\_OPTIONS="\${JAVA\_OPTIONS} -

Dflyway.domain.placeholders.user.closeDisabledUsers.days=0" export JAVA\_OPTIONS; JAVA\_OPTIONS="\${JAVA\_OPTIONS} -

Dflyway.domain.placeholders.user.sameDayLoginRequired=0" export JAVA\_OPTIONS;

JAVA\_OPTIONS="\${JAVA\_OPTIONS} -

Dflyway.domain.placeholders.flyway.platoui.placeholders.apigateway.protocol=https" export JAVA\_OPTIONS;

JAVA\_OPTIONS="\${JAVA\_OPTIONS} -

Dflyway.domain.placeholders.flyway.platoui.placeholders.apigateway.port=7112" export JAVA\_OPTIONS;

JAVA\_OPTIONS="\${JAVA\_OPTIONS} -

Dflyway.domain.placeholders.flyway.platoui.placeholders.apigateway.host=IP-ADDRESS" export JAVA\_OPTIONS;

JAVA\_OPTIONS="\${JAVA\_OPTIONS} -

Dflyway.domain.placeholders.obrh.keystore.password.encoded=0" export JAVA\_OPTIONS; JAVA\_OPTIONS="\${JAVA\_OPTIONS} -Dflyway.domain.placeholders.obrh.usekeystore=0" export JAVA\_OPTIONS;

JAVA\_OPTIONS="\${JAVA\_OPTIONS} -Dflyway.domain.placeholders.obrh.keystore.path=0" export JAVA\_OPTIONS;

JAVA\_OPTIONS="\${JAVA\_OPTIONS} -

Dflyway.domain.placeholders.obrh.keystore.password=0" export JAVA\_OPTIONS;

JAVA\_OPTIONS="\${JAVA\_OPTIONS} -Dflyway.domain.placeholders.obrh.keystore.alias=0" export JAVA\_OPTIONS;

JAVA\_OPTIONS="\${JAVA\_OPTIONS} -

Dflyway.domain.placeholders.obrh.keystore.aliaspassword=0" export JAVA\_OPTIONS;

JAVA\_OPTIONS="\${JAVA\_OPTIONS} -Dflyway.domain.placeholders.cmc-fc-ai-mlservices.server.port=0" export JAVA\_OPTIONS;

JAVA\_OPTIONS="\${JAVA\_OPTIONS} -Dflyway.domain.placeholders.cmc-nlp-text-extractionservices.server.port=0" export JAVA\_OPTIONS;

JAVA\_OPTIONS="\${JAVA\_OPTIONS} -Dflyway.domain.placeholders.cmc-nlp-pipelineservices.server.port=0" export JAVA\_OPTIONS;

JAVA\_OPTIONS="\${JAVA\_OPTIONS} -Dflyway.domain.placeholders.cmc-nlp-docviewservices.server.port=0" export JAVA\_OPTIONS;

JAVA\_OPTIONS="\${JAVA\_OPTIONS} -Dflyway.domain.placeholders.cmc-nlp-dashboardwidget-services.server.port=0" export JAVA\_OPTIONS;

JAVA\_OPTIONS="\${JAVA\_OPTIONS} -Dflyway.domain.placeholders.cmc-nlp-maintenanceservices.server.port=0" export JAVA\_OPTIONS;

JAVA\_OPTIONS="\${JAVA\_OPTIONS} -Dflyway.domain.placeholders.cmc-documentservices.server.port=0" export JAVA\_OPTIONS;

JAVA\_OPTIONS="\${JAVA\_OPTIONS} -Dflyway.domain.placeholders.cmc-commentsservices.server.port=0" export JAVA\_OPTIONS;

JAVA\_OPTIONS="\${JAVA\_OPTIONS} -

Dflyway.domain.placeholders.kafka.ssl.truststore.location=0" export JAVA\_OPTIONS; JAVA\_OPTIONS="\${JAVA\_OPTIONS} -

Dflyway.domain.placeholders.kafka.ssl.truststore.password=0" export JAVA\_OPTIONS;

JAVA\_OPTIONS="\${JAVA\_OPTIONS} -Dflyway.domain.placeholders.kafka.broker.username=0" export JAVA\_OPTIONS;

JAVA\_OPTIONS="\${JAVA\_OPTIONS} -Dflyway.domain.placeholders.kafka.broker.password=0" export JAVA\_OPTIONS;

JAVA\_OPTIONS="\${JAVA\_OPTIONS} -

Dflyway.domain.placeholders.kafka.binder.configuration.sasl.mechanism=0" export JAVA\_OPTIONS;

Dflyway.domain.placeholders.kafka.binder.configuration.security.protocol=0" export JAVA\_OPTIONS;

JAVA\_OPTIONS="\${JAVA\_OPTIONS} -

Dflyway.domain.placeholders.kafka.binder.jaas.loginModule=0" export JAVA\_OPTIONS; JAVA\_OPTIONS="\${JAVA\_OPTIONS} -

Dflyway.domain.placeholders.kafka.binder.brokers.host=0" export JAVA\_OPTIONS; JAVA\_OPTIONS="\${JAVA\_OPTIONS} -

Dflyway.domain.placeholders.kafka.binder.brokers.port=0" export JAVA\_OPTIONS; JAVA\_OPTIONS="\${JAVA\_OPTIONS} -

Dflyway.domain.placeholders.kafka.binder.zkNodes.host=0" export JAVA\_OPTIONS; JAVA\_OPTIONS="\${JAVA\_OPTIONS} -

Dflyway.domain.placeholders.kafka.binder.zkNodes.port=0" export JAVA\_OPTIONS; JAVA\_OPTIONS="\${JAVA\_OPTIONS} -

Dflyway.domain.placeholders.kafka.binder.configuration.security.protocol=0" export JAVA\_OPTIONS;

JAVA\_OPTIONS="\${JAVA\_OPTIONS} -Dflyway.domain.placeholders.cmc-obrhservices.audit.retention.days=1000" export JAVA\_OPTIONS;

JAVA\_OPTIONS="\${JAVA\_OPTIONS} -Dflyway.domain.placeholders.cmc-obrhservices.audit.retention.archival=100" export JAVA\_OPTIONS;

JAVA\_OPTIONS="\${JAVA\_OPTIONS} -

Dflyway.domain.placeholders.obrh.import.overwrite=false" export JAVA\_OPTIONS; JAVA\_OPTIONS="\${JAVA\_OPTIONS} -Dflyway.domain.placeholders.plato-

orchestrator.protocol=http" export JAVA\_OPTIONS;

JAVA\_OPTIONS="\${JAVA\_OPTIONS} -

Dflyway.domain.placeholders.plato.orchestrator.enableSubWfDynamicAllocation=false" export JAVA\_OPTIONS;

JAVA\_OPTIONS="\${JAVA\_OPTIONS} -

Dflyway.domain.placeholders.plato.conductor.logging.level=DEBUG" export JAVA\_OPTIONS; JAVA\_OPTIONS="\${JAVA\_OPTIONS} -

Dflyway.domain.placeholders.external.sso.validation.url=url" export JAVA\_OPTIONS; JAVA\_OPTIONS="\${JAVA\_OPTIONS} -Dflyway.domain.placeholders.external.sso.key=key" export JAVA\_OPTIONS;

JAVA\_OPTIONS="\${JAVA\_OPTIONS} -

Dflyway.domain.placeholders.sso.service.provider=provider" export JAVA\_OPTIONS;

JAVA\_OPTIONS="\${JAVA\_OPTIONS} -Dflyway.domain.placeholders.headers=headers" export JAVA\_OPTIONS;

JAVA\_OPTIONS="\${JAVA\_OPTIONS} -Dflyway.domain.placeholders.batch.appId=appId" export JAVA\_OPTIONS;

JAVA\_OPTIONS="\${JAVA\_OPTIONS} -Dflyway.domain.placeholders.obrh.alerts.enabled=false" export JAVA\_OPTIONS;

JAVA\_OPTIONS="\${JAVA\_OPTIONS} -Dflyway.domain.placeholders.cmc-obrh-

services.oic.oauth.scope=scope" export JAVA\_OPTIONS;

JAVA\_OPTIONS="\${JAVA\_OPTIONS} -Dflyway.domain.placeholders.cmc-obrhservices.oic.secretStore.url=url" export JAVA\_OPTIONS;

JAVA\_OPTIONS="\${JAVA\_OPTIONS} -Dflyway.domain.placeholders.cmc-obrh-

services.oic.idcs.url=url" export JAVA\_OPTIONS;

JAVA\_OPTIONS="\${JAVA\_OPTIONS} -

Dflyway.domain.placeholders.obrh.import.overwrite=false" export JAVA\_OPTIONS;

JAVA\_OPTIONS="\${JAVA\_OPTIONS} -Dflyway.domain.placeholders.cmc-obrh-kafkaconsumer.server.port=port" export JAVA\_OPTIONS;

JAVA\_OPTIONS="\${JAVA\_OPTIONS} -

Dflyway.domain.placeholders.kafka.ssl.truststore.location=loc" export JAVA\_OPTIONS; JAVA\_OPTIONS="\${JAVA\_OPTIONS} -

Dflyway.domain.placeholders.kafka.ssl.truststore.password=password" export JAVA\_OPTIONS;

Dflyway.domain.placeholders.kafka.broker.username=username" export JAVA\_OPTIONS; JAVA\_OPTIONS="\${JAVA\_OPTIONS} -

Dflyway.domain.placeholders.kafka.broker.password=password" export JAVA\_OPTIONS; JAVA\_OPTIONS="\${JAVA\_OPTIONS} -

Dflyway.domain.placeholders.kafka.binder.configuration.sasl.mechanism=mechanism" export JAVA\_OPTIONS;

JAVA\_OPTIONS="\${JAVA\_OPTIONS} -

Dflyway.domain.placeholders.kafka.binder.configuration.security.protocol=protocol" export JAVA\_OPTIONS;

JAVA\_OPTIONS="\${JAVA\_OPTIONS} -

Dflyway.domain.placeholders.kafka.binder.jaas.loginModule=loginModule" export JAVA\_OPTIONS;

JAVA\_OPTIONS="\${JAVA\_OPTIONS} -

Dflyway.domain.placeholders.plato.eventhub.broker.hosts=hosts" export JAVA\_OPTIONS; JAVA\_OPTIONS="\${JAVA\_OPTIONS} -

Dflyway.domain.placeholders.plato.eventhub.zookeper.hosts=hosts" export JAVA\_OPTIONS; JAVA\_OPTIONS="\${JAVA\_OPTIONS} -

Dflyway.domain.placeholders.kafka.binder.configuration.security.protocol=protocol" export JAVA\_OPTIONS;

JAVA\_OPTIONS="\${JAVA\_OPTIONS} -

Dflyway.domain.placeholders.plato.eventhub.broker.hosts=hosts" export JAVA\_OPTIONS; JAVA\_OPTIONS="\${JAVA\_OPTIONS} -

Dflyway.domain.placeholders.plato.eventhub.zookeper.hosts=hosts" export JAVA\_OPTIONS; JAVA\_OPTIONS="\${JAVA\_OPTIONS} -

Dflyway.domain.placeholders.plato.eventhub.dsrBinder.broker.hosts=hosts" export JAVA\_OPTIONS;

JAVA\_OPTIONS="\${JAVA\_OPTIONS} -

Dflyway.domain.placeholders.plato.eventhub.dsrBinder.zookeper.hosts=hosts" export JAVA\_OPTIONS;

JAVA\_OPTIONS="\${JAVA\_OPTIONS} -

Dflyway.domain.placeholders.obedx.core.service.server.port=port" export JAVA\_OPTIONS; JAVA\_OPTIONS="\${JAVA\_OPTIONS} -

Dflyway.domain.placeholders.obedx.workflow.service.server.port=port" export JAVA\_OPTIONS; JAVA\_OPTIONS="\${JAVA\_OPTIONS} -

Dflyway.domain.placeholders.obedx.notification.service.server.port=port" export JAVA\_OPTIONS;

JAVA\_OPTIONS="\${JAVA\_OPTIONS} -

Dflyway.domain.placeholders.obedx.inquiry.service.server.port=port" export JAVA\_OPTIONS; JAVA\_OPTIONS="\${JAVA\_OPTIONS} -Dflyway.domain.placeholders.obedx.schemas=schemas" export JAVA\_OPTIONS;

JAVA\_OPTIONS="\${JAVA\_OPTIONS} -Dflyway.domain.placeholders.obedx.db.jndi=jndi" export JAVA\_OPTIONS;

JAVA\_OPTIONS="\${JAVA\_OPTIONS} -Dflyway.domain.placeholders.kafka.brokers=brokers" export JAVA\_OPTIONS;

JAVA\_OPTIONS="\${JAVA\_OPTIONS} -Dflyway.domain.placeholders.kafka.zknodes=zknodes" export JAVA\_OPTIONS;

JAVA\_OPTIONS="\${JAVA\_OPTIONS} -

Dflyway.domain.placeholders.kafka.security.protocol=protocol" export JAVA\_OPTIONS; JAVA\_OPTIONS="\${JAVA\_OPTIONS} -

Dflyway.domain.placeholders.kafka.truststore.location=location" export JAVA\_OPTIONS; JAVA\_OPTIONS="\${JAVA\_OPTIONS} -

Dflyway.domain.placeholders.kafka.truststore.password=password" export JAVA\_OPTIONS; JAVA\_OPTIONS="\${JAVA\_OPTIONS} -Dflyway.domain.placeholders.obpy-party-batchservices.server.port=port" export JAVA\_OPTIONS;

Dflyway.domain.placeholders.actuator.endpoint=prometheus,health" export JAVA\_OPTIONS; JAVA\_OPTIONS="\${JAVA\_OPTIONS} -Dactuator.endpoint=prometheus,health" export JAVA\_OPTIONS;